# **Guía de la API del MeteoSIX**  *Versión v4*

**MeteoGalicia**

30 de abril de 2021

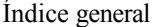

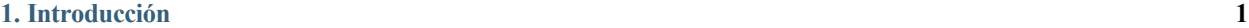

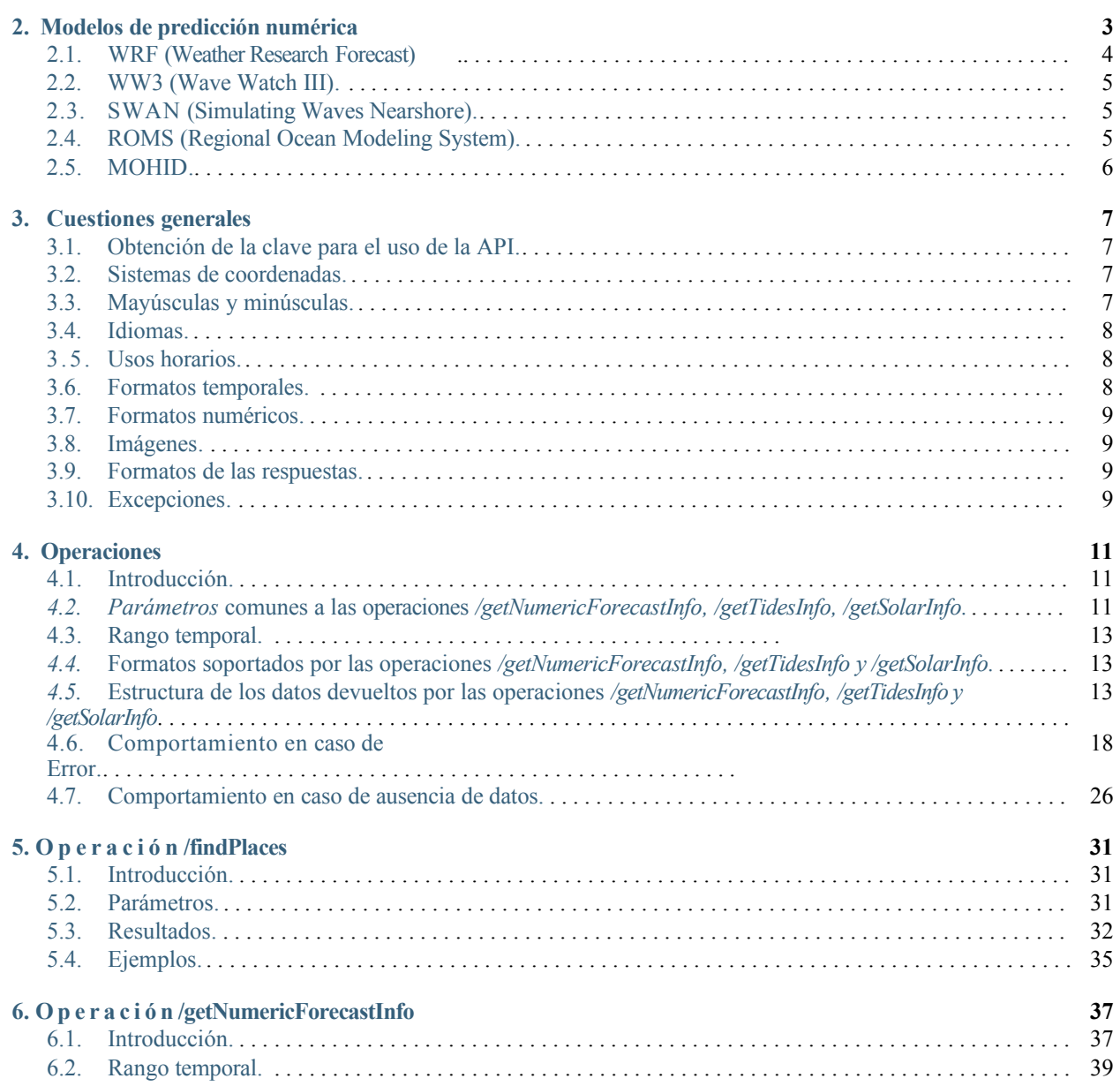

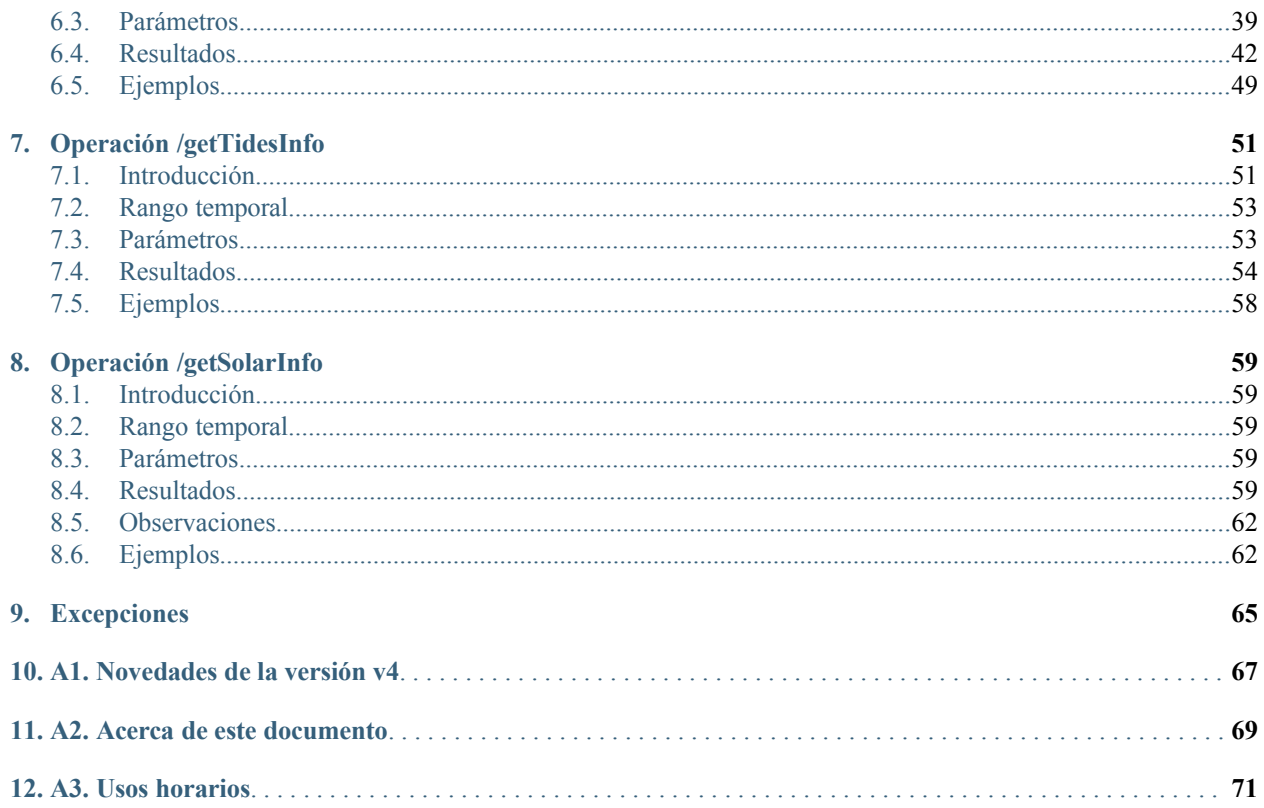

### **Introducción**

La API del MeteoSIX es un servicio web gratuito de libre uso para el acceso a la información meteorológica y oceanográfica. Ofrece información sobre:

- Los resultados de distintos modelos de predicción numérica, meteorológica y oceanográfica, procedentes directamente de las salidas de los modelos, sin supervisión por parte de los expertos.
- Las horas de salida y puesta de sol.
- La predicción de mareas.

Además, para facilitar la consulta, se proporcionan métodos para la localización de algunos tipos de entidades geográficas.

La información de predicción meteorológica y oceanográfica procede de los modelos ejecutados diariamente por MeteoGalicia. Estos se ejecutan sobre diferentes mallas, de distintas resoluciones y coberturas geográficas y temporales (ver *[Modelos de predicción numérica](#page-4-0)*). La información sobre las horas de salida y puesta de sol está disponible para cualquier punto (ver *[Operación /getSolarInfo](#page-66-3)*) mientras que la información sobre mareas se ofrece para la costa gallega (ver *[Operación](#page-58-0) [/getTidesInfo](#page-58-0)*).

La versión actual de la API, a la que se refiere este manual, es la **versión v4 (4.0.0)**. Esta versión es **compatible con** versiones anteriores, aunque requiere la solicitud de una nueva API\_KEY.

### **Modelos de predicción numérica**

<span id="page-4-0"></span>La información de predicción numérica que sirve la API procede directamente de las salidas de los modelos de predicción ejecutados diariamente por MeteoGalicia, sin supervisión por parte de expertos.

Existen distintos modelos, y cada uno se ejecuta sobre diferentes mallas (diferentes zonas de cobertura y resoluciones). Las ejecuciones duran generalmente varias horas, y la hora de finalización varía de un modelo/malla a otro. Para una misma malla, la hora de finalización puede variar de un día a otro, por lo que las horas de finalización que aparecen en las siguientes tablas son aproximadas. Una vez que terminan las ejecuciones, pasan unos minutos hasta que están disponibles a través de la API.

La frecuencia temporal para la que tanto los modelos como la API tienen datos de predicción numérica es de una hora.

los modelos y mallas de los que se sirve actualmente información son los siguientes (las horas están indicadas en UTC -Tempo Universal Coordinado):

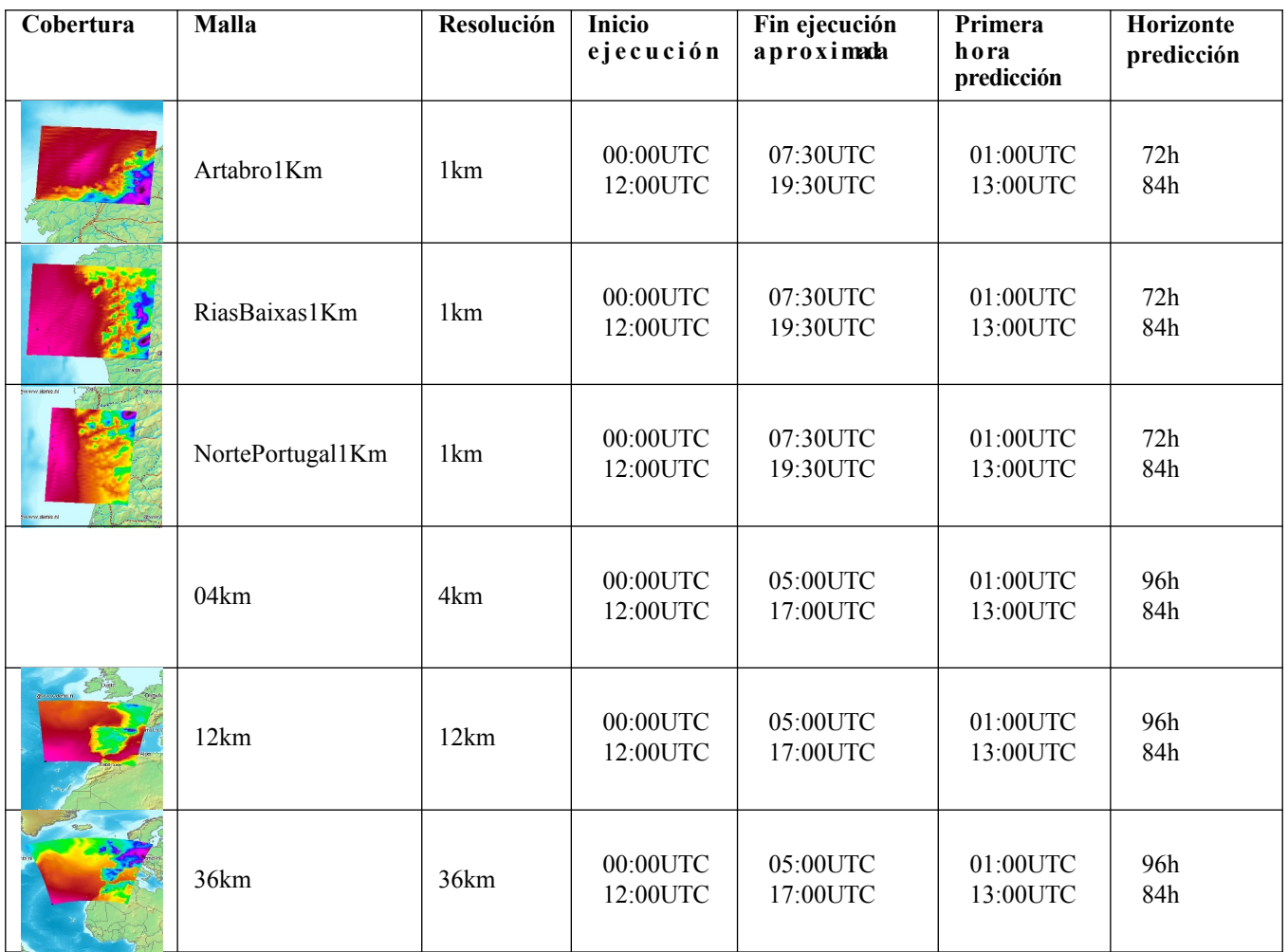

# <span id="page-5-0"></span>**2.1 WRF (Weather Research Forecast)**

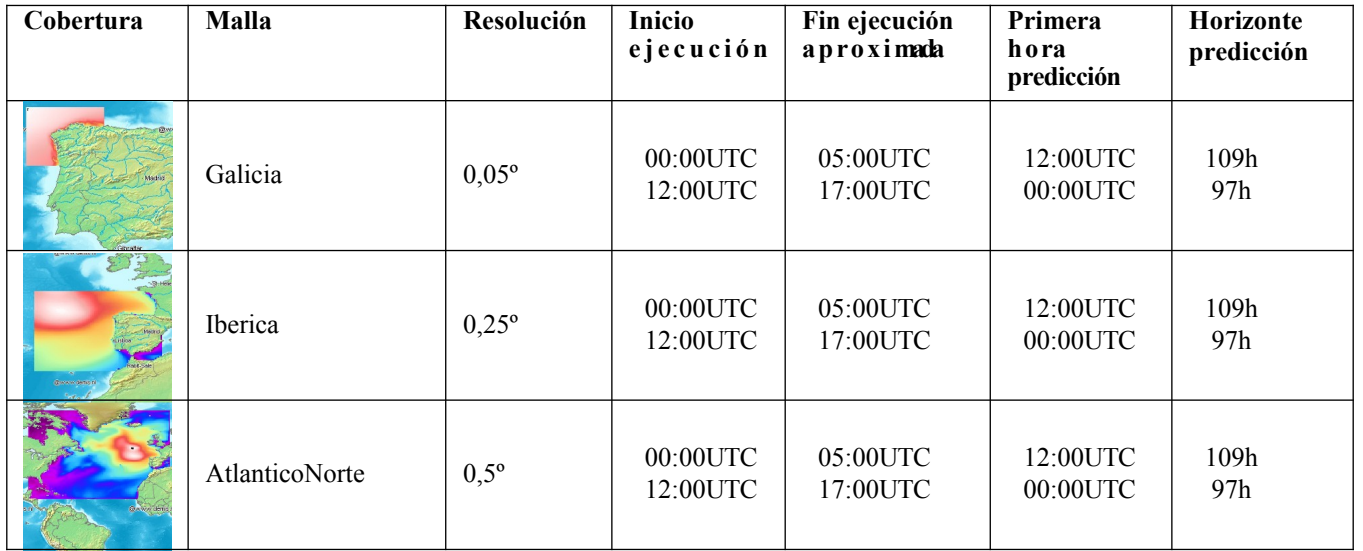

# <span id="page-6-2"></span>**2.2 WW3 (Wave Watch III)**

# <span id="page-6-0"></span>**2.3 SWAN (Simulating Waves Nearshore)**

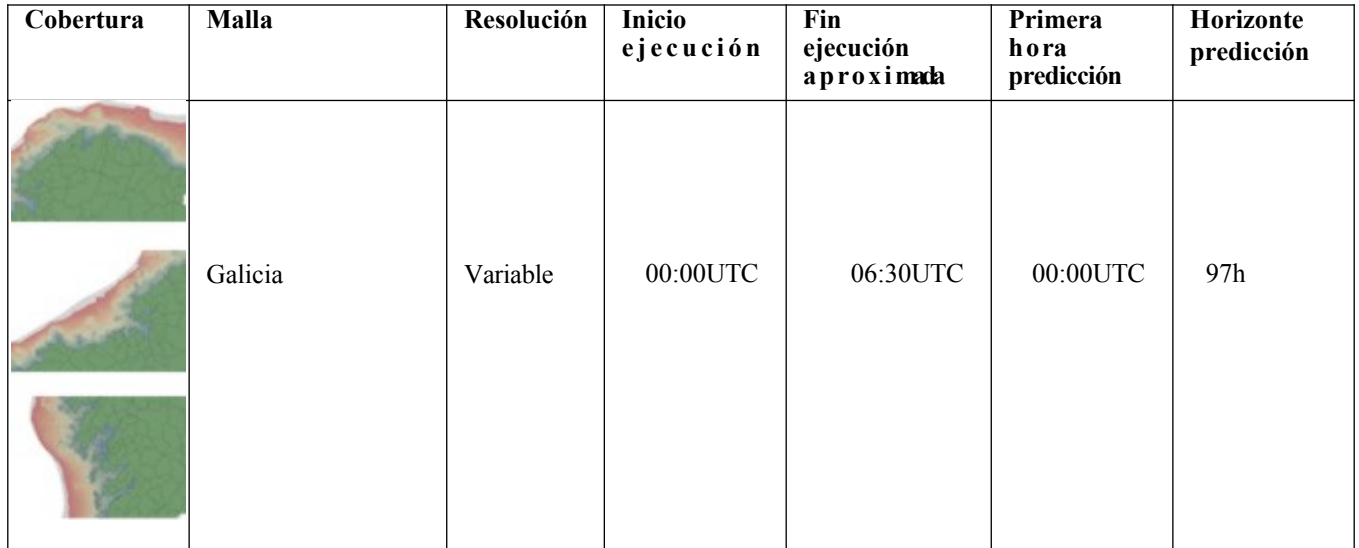

# <span id="page-6-1"></span>**2.4 ROMS (Regional Ocean Modeling System)**

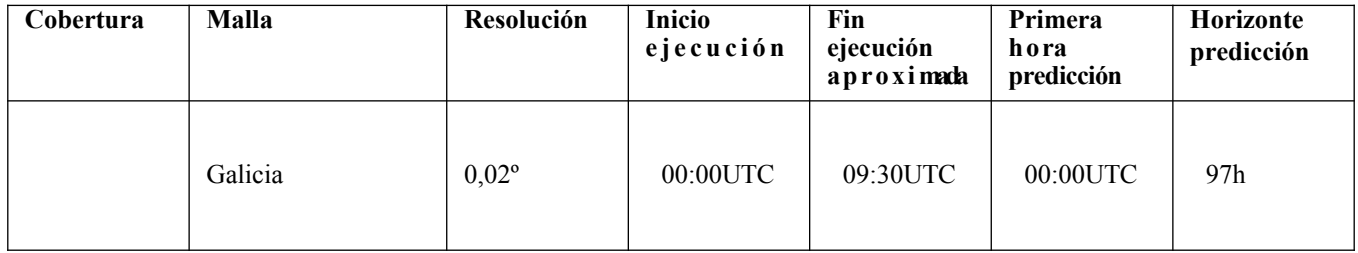

## <span id="page-7-0"></span>**2.5 MOHID**

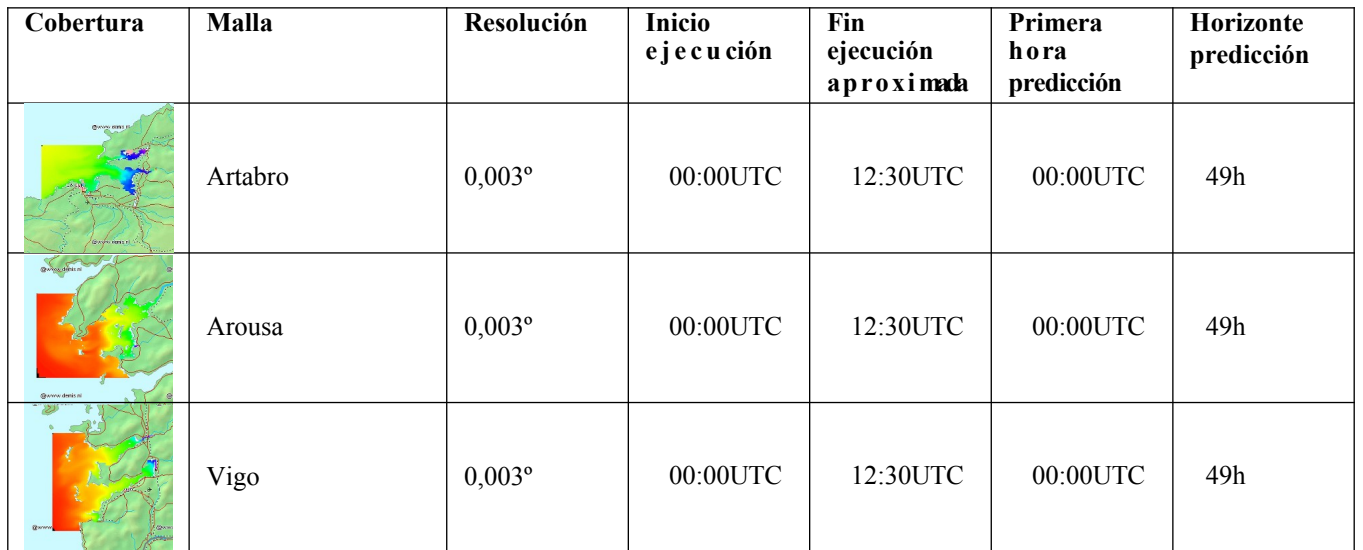

Para obtener más información sobre las características de los distintos modelos de predicción puede consultarse en *https://www.meteogalicia.gal/modelos/index.action* 

#### <span id="page-8-1"></span> **Cuestiones generales**

La API ofrece una serie de operaciones que se ejecutan mediante peticiones *HTTPS GET y HTTPS POST a la* URL del servicio (dominio de la API):

https://servizos.meteogalicia.gal/apiv4/

La estructura común de todas las peticiones es la siguiente:

https://servizos.meteogalicia.gal/apiv4/ruta\_operación?[parámetros\_operación]

#### Por ejemplo:

```
https://servizos.meteogalicia.gal/apiv4/getNumericForecastInfo?coords=-
8,44&variables=temperature, wind&API KEY=***
```
Cada operación admite distintos tipos de parámetros, que se detallan en las siguientes secciones.

#### **3.1 Obtención de la clave para el uso de la API**

El uso de la API es libre y gratuito pero se necesita una clave de usuario que debe ser incluida en todas las peticiones. La clave se puede solicitar e[n este formulario](https://www.meteogalicia.gal/web/proxectos/meteosix.action). (Si se olvida, se puede recuperar usando el mismo formulario, con el que recibirá un correo recordatorio).

Esta clave es de uso privado, **única para cada usuario de la API**, y se asocia a la dirección de correo electrónico del usuario. A las peticiones que no incluyen una clave válida se les devuelve una excepción.

**Nota:** Los usuarios de versiones anteriores de la API deben solicitar obligatoriamente una nueva para usar esta versión v4.

### <span id="page-8-0"></span>**3.2 Sistemas de co o rd en ad as**

Algunas operaciones de la API devuelven resultados con geometrías. Del mismo modo, algunas operaciones tienen comel parámetro valores geométricos (coordenadas). Actualmente el único sistema de coordenadas soportadel para los datos geométricos es el WGS 84 (EPSG:4326).

#### **3 . 3 M a y ú s c u l a s y m i n ú s c u l a s**

Todos los parámetros excepto el parámetro API\_KEY admiten los valores sin diferenciar entre mayúsculas o minúsculas, aunque se recomienda usar los valores tal como se indican en esta guía. Esto también se aplica a los nombres de los parámetros. Así, el parámetro:

models=WRF,WW3

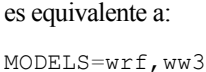

y también a:

MoDeLS=wRF,Ww3

### <span id="page-9-2"></span>**3.4 Idiomas**

La API soporta los siguientes idiomas:

- Gallego
- Español
- Inglés

El idioma por defecto es el inglés.

#### <span id="page-9-0"></span>**3.5 Usos h o r a r i o s**

La API permite especificar el uso horario en el que se quiere obtener los datos. Si en la petición no se especifica el uso, los datos se devuelven en el uso horario de Galicia, es decir, en UTC+1 en horario de invierno y UTC+2 en horario de veramo. $<sup>1</sup>$  $<sup>1</sup>$  $<sup>1</sup>$ </sup>

En el apéndice *[A3.Usos horarios](#page-77-0)* figuran *l*os usos horarios permitidos.

### <span id="page-9-1"></span>**3.6 Formatos temporales**

El formato usadel para las fechas y horas devueltas por la API es el siguiente:

yyyy-MM-ddTHH:mm:ssZZ

donde:

- *yyyy*: año.
- *MM*: mes.
- *dd*: día del mes.
- *HH*: hora (en formato de 24 horas).
- *mm*: minuto.
- *ss*: segundo.
- ZZ: desviación respecto a la hora UTC. Los caracteres ZZ se sustituirán por un código que representa la desviación de la hora respecto a la hora UTC. Por ejemplo, para un instante en hora local de Galicia, en horario de veramo, los caracteres ZZ se sustituyen por el código +02; para un instante en hora local de Galicia, en horario de invierno, se sustituyen por el código +01. Para instantes en UTC, los caracteres ZZ se sustituyen por el código Z.

Ejemplos:

<span id="page-10-0"></span>UTC es o TempoUniversalCoordinado (véxase http://es.wikipedia.org/wiki/Tiempo\_universal\_coordinado).

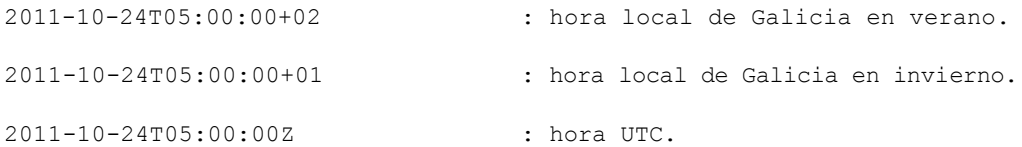

Con respecto a los parámetros de las peticiones con valores temporales, el formato a emplear es:

yyyy-MM-ddTHH:mm:ss

Es el mismo formato, pero sin la diferencia horaria con respecto a la hora UTC.

#### <span id="page-11-1"></span>**3.7 Formatos numéricos**

El separador decimal es siempre el punto, ".", independientemente del idioma.

#### **3.8 Imágenes**

Para algunas variables, como el viento o el estado del cielo, la API devuelve, además de los valores numéricos, referencias (URLs) a iconos de meteogramas que representan los valores de esas variables. Todas estas imágenes están en formato PNG y tienen un tamaño de 24x24 píxeles.

#### <span id="page-11-0"></span>**3.9 Formatos de las re sp u e stas**

Dependiendo del tipo de operación y del resultado, los formatos soportados son los siguientes:

- *GeoJSON<sup>2</sup>*
- $GML$
- *3.2.1HTML*
- *KML2.0*

El formato deseado se indica a través del correspondiente parámetro en la petición. Si no se indica, la respuesta se devolverá en el formato por defecto.

#### **3.10 Excepciones**

En caso de Error, la API devolverá información sobre este en la respuesta, en el formato de Error especificado en la petición o en el formato de Error por defecto. Los formatos soportados para las excepciones son:

- $\blacksquare$  *JSON*<sup>2</sup>
- *XML*

<sup>2</sup> Aunque el MIME-TYPE que se declara es el de JSON (GeoJSON carece de MIME-TYPE específico), el formato usado es GeoJSON, que añade a JSON soporte para la información geográfica. En este documento se hablará normalmente de GeoJSON, aunque a veces aparecerá JSON.

### <span id="page-13-1"></span>**Operaciones**

### **4.1 Introducción**

La API v4 dispone de cuatro operaciones:

*[Operación](#page-6-2) [/findPlaces](#page-6-2)*:

Permite buscar lugares por su nombre.

*[Operación /getNumericForecastInfo](#page-40-0)*:

Devuelve información de predicción numérica (atmosférica y oceanográfica).

*[Operación](#page-58-0) [/getTidesInfo](#page-58-0)*:

Devuelve información de mareas.

*[Operación](#page-66-3) [/getSolarInfo](#page-66-3)*:

Devuelve información de las horas de salida y puesta de sol.

As operaciones [/getNumericForecastInfo](#page-40-0), [/getTidesInfo](#page-58-0) y [/getSolarInfo](#page-66-3) comparten varias características comunes,como los pará metros de los formatos de salida. Se describen a continuación.

## <span id="page-13-0"></span>**4.2 Parámetros comunes a las operaciones** */getNumericForecastInfo***,**  */getTidesInfo***, /getSolarInfo**

Los parámetros comunes a estas operaciones son:

#### **Guía de la API del MeteoSIX, Versión v4**

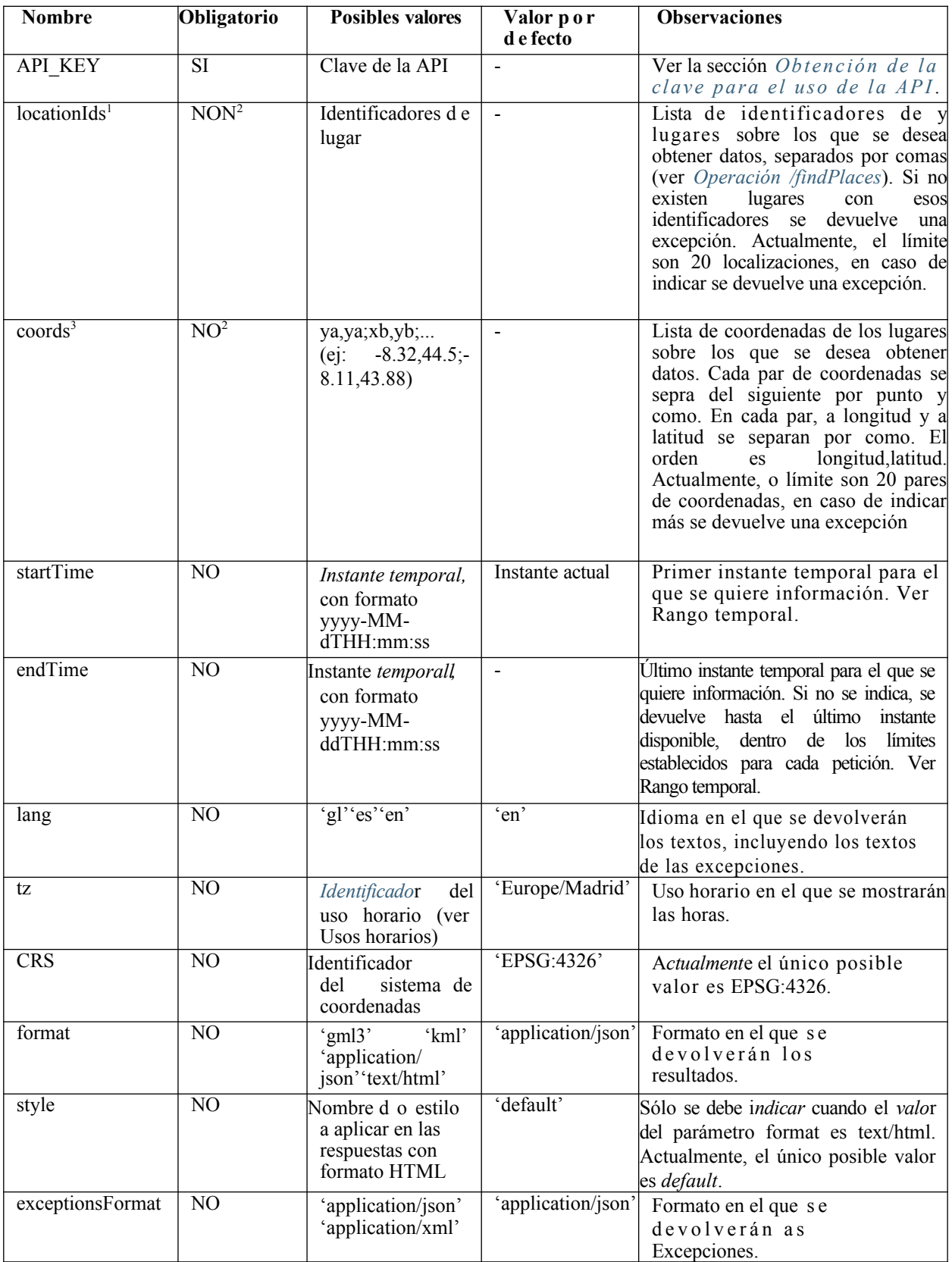

<sup>1</sup>En la versión v2 de la API este parámetro se llamaba *locationId*.

<sup>2</sup>Uno y sólo un de los dos parámetros, *locationIds o coords*, tiene que estar presente.

<sup>3</sup>En la versión v2 de la API este parámetro se llamaba *coord*.

Existen, por tanto, dos formas de indicar los puntos sobre los que se quiere realizar una consulta:

- A partir de un conjunto de pares de coordenadas x, y.
- A partir de un conjunto de *id*es de lugares obtenidos previamente mediante la operación /findPlaces.

### <span id="page-15-1"></span>**4.3 Rango t e m p o r a l**

Los parámetros startTime y endTime indican el rango temporal para el que se quiere obtener los datos. Ambos deben tener el formato yyyy-MM-ddTHH:mm:ss, pero en algunas operaciones sólo se tiene en cuenta el día y no la hora. En las secciones dedicadas a cada operación se indica si se tiene en cuenta o no la hora.

En los casos en los que sí se tiene en cuenta la hora, únicamente se devuelven los datos comprendidos entre el startTime y el endTime. Así por ejemplo, si el startTime tuviese el valor 2014-05-06T07:01:00, no se devolverían los valores correspondientes a las 07:00:00 del día 6, con lo cual, en el caso de la predicción numérica, el primer valor que se devolvería correspondería a las 08:00:00 de ese día (ya que sería el primer instante con datos posterior o igual a las 07:01:00).

La cota inferior para el rango temporal de las peticiones es el primer instante del día actual (día en el que se hace petición). No existe una cota superior, perel para cada operación existe un límite en el número total de días que se pueden pedir (a contar desde el primer día que se pide, no desde el día actual; ver los apartados correspondientes a cada operación). Si startTime el endTime son anteriores al primer instante del día actual se devuelve una excepción. Si endTime es anterior al startTime también se devuelve una excepción. Si endTime es anterior al instante actual, es obligatorio especificar el startTime en la petición (salvo en las operaciones en las que no se tiene a cuenta la hora).

Si no se indica el parámetro startTime, se devuelven los datos disponibles desde el instante actual, bien hasta el endTime (si este se indicó en la petición), o bien hasta un número de días por defecto que depende de cada operación.

### <span id="page-15-0"></span>**4.4 Formatos soportados por las operaciones**  */getNumericForecastInfo***,** */getTidesInfo y /getSolarInfo*

- **GML**: devuelve los datos en el formato GML, versión 3.2.1.
- **HTML:** devuelve un documento HTML con los datos pedidos. Incluye referencias a ficheros CSS e iconos en PNG.
- **JSON**: devuelve los datos en formato GeoJSON.
- **KML**: devuelve los datos en el formato KML 2.0. La información está contenida en el elemento *description* en forma de HTML (con el mismo contenido que cuando se usa el formato HTML).

# **4.5 Estructura de los datos devueltos por las operaciones**  */getNumericForeca st i n f o***,** */getTidesInfo y /getSolarInfo*

Los datos devueltos por estas operaciones se estructuran de la siguiente forma:

- Localizaciones: se devuelven datos para una o varias localizaciones.
	- Días: cada localización contiene información para un o varios días. Para cada día puede no devolverse información sobre el día completo, si no sobre un subintervalo de tiempo contenido en el día:
		- Variables: dentro de cada día, La información se organiza por variables

Valores: en cada variable, se incluyen los valores propiamente dichos, ordenados polos instantes ◎ valores. En cada variable, se melayen los<br>temporales con los que se corresponden.

Para representar o conjunto de localizaciones se usan las siguientes estructuras de datos :

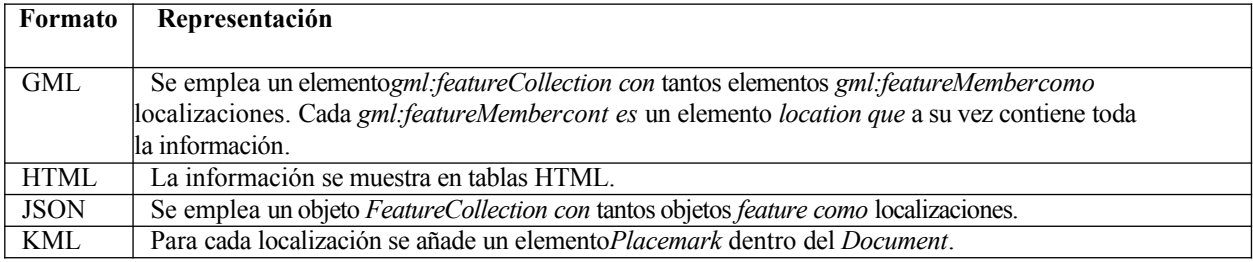

Para las geometrías (coordenadas) de cada localización se usan las siguientes representaciones:

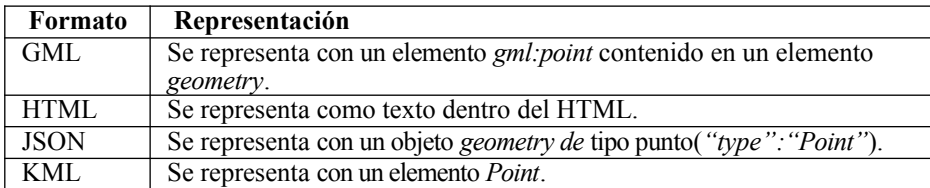

Cuando la petición contiene el parámetro *locationIds*, en la respuesta se incluyen los siguientes atributos en cada localización válida solicitada: id, nombre, municipio, provincia y tipo de lugar:

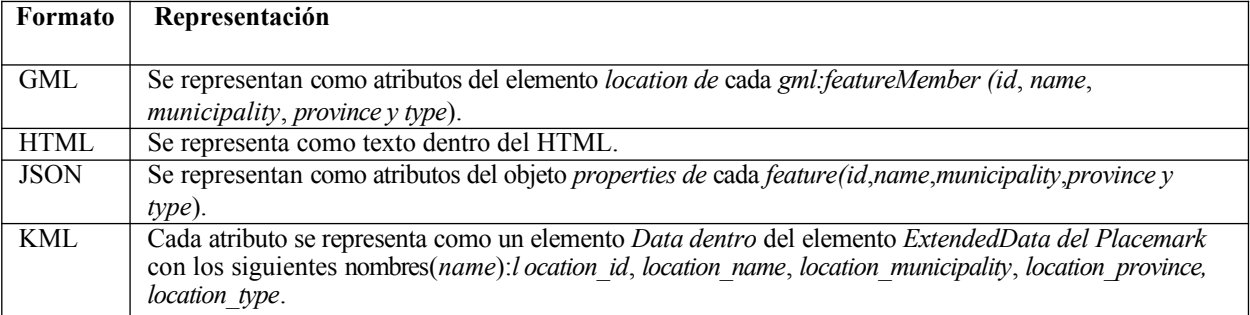

Cada localización contiene un conjunto de uno o varios días (*days*) 4 . En HTML y KML la información de cada día se muestra en tablas HTML. En JSON y GML se indica el rango temporal para el que se están devolviendo datos dentro de cada día. Esto quiere decir que se devolvieron los datos disponibles para ese rango pero:

- Para parte de los instantes del rango temporal puede no haber datos disponibles, caso en el que el valor del instante correspondiente es nulo o vacío.
- Para la parte del día que queda fuera del rango temporal podría haber datos disponibles que no se estén devolviendo. Esto sucede, por ejemplo, cuando quedan fuera del rango temporal indicado en la petición o, se no se indicó rango temporal en la petición, se corresponden a instantes anteriores al instante temporal *actual*.

El rango temporal que cobre cada *day se especifica* del siguiente modo:

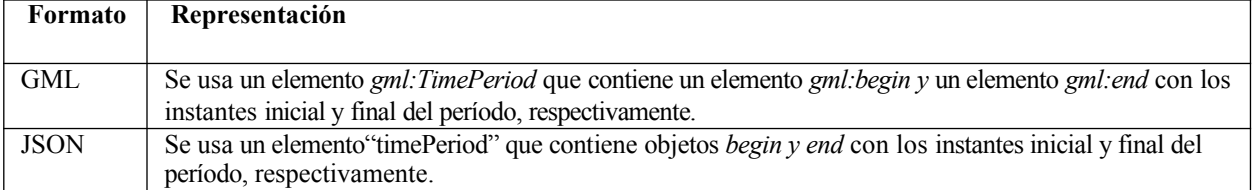

En ambos casos, los instantes temporales tendrán el formato yyyy-MM-ddTHH:mm:ss+XX, según se indica en la sección *[Formatostemporales](#page-9-1)*. La información de cada día se agrupa en una o varias variables contenidas en un elemento el objeto variables.

Más en detalle para cada formato de respuesta:

**JSON**:

Se devuelve un objeto GeoJSON con la siguiente estructura<sup>4</sup>:

```
{
    "type":"FeatureCollection",
    "crs": {
             "type":"name", 
              "properties": {
                 "name":CRS
          }
    },
    "features":[
    ...
    {
         "type":"Feature",
         "geometry": {
              "type":"Point",
              "coordinates":[
                   X,
                   Y
              ]
         },
         "properties":{
              "id":ID,
              "name":NAME,
              "municipality":MUNICIPALITY,
              "province": PROVINCE,
              "type": TYPE,
              "days": DAYS ARRAY
         }
    }
    ...
    ]
}
```
Donde:

- CRS indica el sistema de coordenadas usado (actualmente es siempre urn:ogc:def:crs:OGC:1.3:CRS84).
- X y Y son las coordenadas de la localización (longitud y latitud respectivamente).
- ID, NAME, MUNICIPALITY, PROVINCE y TYPE son atributos de la localización. Sólo aparecen cuando la operación se invoca con el parámetro locationIds.
- DAYS\_ARRAY es un array JSON que contiene tantos elementos como días para los que se devolve la información. Cada día tiene la siguiente estructura:

```
{
  "timePeriod":
    {"begin":{
      "timeInstant":START_DATE
    },
    "end":{
      "timeInstant":END_DATE
    }
  },
  "variables":VARIABLES_ARRAY
}
```
Donde:

START\_DATE y END\_DATE representan, respectivamente, el inicio y a fin del rango temporal para el ∘

que se están devolviendo datos dentro del día.

VARIABLES\_ARRAY es un array JSON de objetos variable. La estructura del objeto variable varía para cada operación concreta y se detalla en las secciones dedicadas a cada operación ∘

#### **GML**:

Se devuelve un documento GML con la siguiente Estructura<sup>4</sup>:

```
<?xmlversion="1.0"encoding="UTF-8"?>
<gml:FeatureCollectionxmlns="https://www.meteogalicia.gal/meteosix"xmlns:gml="http://www.opengis
  <gml:boundedBy>
    <gml:EnvelopesrsName=CRS>
        <gml:pos>MIN_YMIN_X</gml:pos>
        <gml:pos>MAX_YMAX_X</gml:pos>
    </gml:Envelope>
  </gml:boundedBy>
  ...
  <gml:featureMember>
        <locationid=IDname=NAMEmunicipality=MUNICIPALITYprovince=PROVINCEtype=TYPE>
             <geometry>
               <gml:PointsrsName=CRS>
                 <gml:pos>
                     YX
                 </gml:pos>
               </gml:Point>
             </geometry>
             <days>
               DAY 1DAY 2
               ...
             </days>
    </location>
  </gml:featureMember>
  ...
</gml:FeatureCollection>
```
Donde:

- CRS indica el sistema de coordenadas usado (actualmente es siempre EPSG:4326).
- MIN\_Y, MIN\_X, MAX\_Y, MAX\_X: son las coordenadas mínimas y máximas del Envelope del conjunto de todas las localizaciones. El orden es latitud, longitud.
- ID, NAME, MUNICIPALITY, PROVINCE y TYPE son atributos de la localización. Sólo aparecen cuando la operación se invoca con el parámetro locationIds
- X y Y son las coordenadas de la localización (longitud y latitud respectivamente).
- DAY 1, DAY 2... son elementos de tipo day. Cada día tiene la siguiente estructura:

```
<day><gml:TimePeriod>
        <gml:begin>
            <gml:TimeInstant>
                <gml:timePosition>START
                     _DATE
                </gml:timePosition>
            </gml:TimeInstant>
        </gml:begin>
```
<sup>4</sup> *En el caso de la operación /getTidesInfo, existen más elementos dentro del objeto properties (JSON) y del elemento location (GML).* 

```
<gml:end>
        <gml:TimeInstant>
            <gml:timePosition>END_D
                ATE
            </gml:timePosition>
        </gml:TimeInstant>
    </gml:end>
</gml:TimePeriod>
<variables>
    VARIABLE1
   VARIABLE2
    ...
</variables>
```

```
\langle day>
```
#### Donde:

START\_DATE y END\_DATE representan, respectivamente, el inicio y a fin del rango temporal para ∘ el que se están devolviendo datos dentro del día.

VARIABLE 1, VARIABLE 2... son elementos de tipo variable. La estructura de un elemento variable, ∘varía, nuevamente, para cada operación concreta y se detalla en las secciones dedicadas a cada operación.

#### **HTML**:

La respuesta es un documento HTML con el correspondiente CSS. Por ejemplo, para el caso de predicción numérica tendría el siguiente aspecto:

Predición para latitude=44, lonxitude=-8

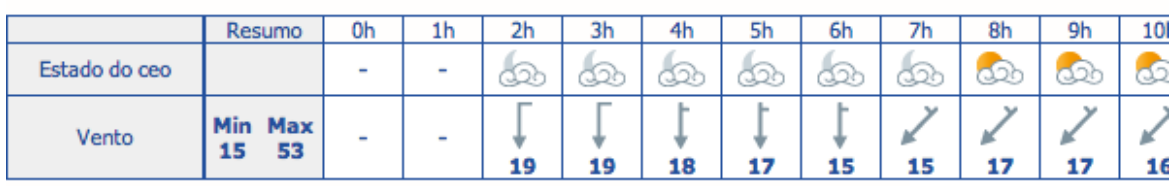

Martes abril 30, 2013

Luns abril 29, 2013

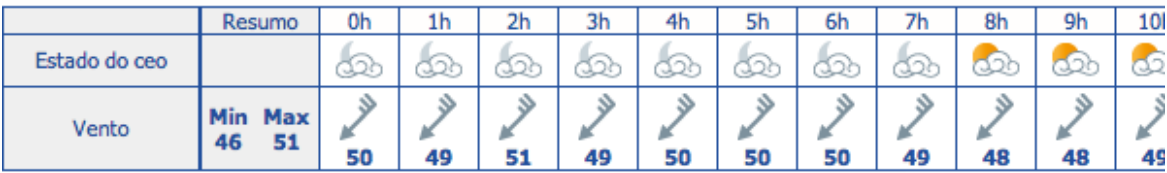

Mércores maio 01, 2013

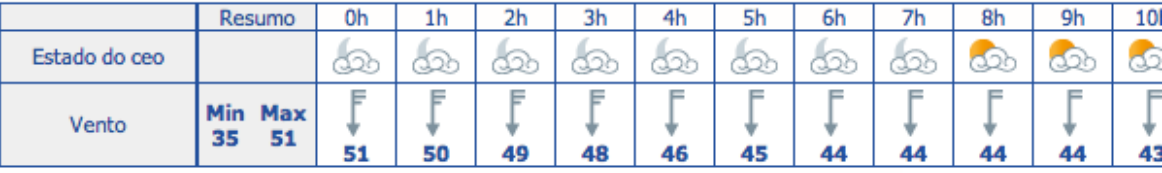

#### **KML**:

La respuesta es un documento KML con la siguiente estructura:

<?xmlversion="1.0"encoding="UTF-8"?> <km[lxmlns="http://earth.google.com/kml/2.0">](http://earth.google.com/kml/2.0) <Document>

```
<Placemarkid="point_1">
    <ExtendedData>
        <Dataname="location_id">
             <value>ID</value>
        </Data>
        <Dataname="location_name">
             <value>NAME</value>
        \langleData>
        <Dataname="location_province">
             <value>PROVINCE</value>
        </Data>
        <Dataname="location_municipality">
              <value>MUNICIPALITY</value>
        \langleData>
        <Dataname="location_type">
              <value>TYPE</value>
        </Data>
    </ExtendedData>
    <description>DESCRIPTION
    </description>
    <Point>
      <coordinates>X,Y</coordinates>
    </Point>
  </Placemark>
  ...
</Document>
\langle/kml>
```
#### Donde:

- ID, NAME, MUNICIPALITY, PROVINCE y TYPE son atributos de la localización. Sólo aparecen cuando la operación se invoca con el parámetro locationIds
- DESCRIPTION es un elemento de tipo description que contiene un documento HTML igual que o que se obtendría se el formato de respuesta fose HTML. El HTML va dentro de un bloque CDATA
- X y Y son las coordenadas de la localización (longitud y latitud respectivamente)

*Cada Placemark tiene un atributo id con valores point\_1, point\_2... y así sucesivamente para cada Placemark contenido en la respuesta.* 

#### **4.6 Comportamiento en caso de Error**

En el caso de que se produzca un Error o excepción y no se puedan devolver todos los datos, se diferencian entre dos casos:

- **Errorres que afectan a todas las localizaciones solicitadas:** en este caso la respuesta es un mensaje de excepción en el formato de Excepciones por defecto o en el formato de Excepciones indicado en la petición. Ver Comportamiento en caso de Error global.
- **Errorres que afectan a localizaciones concretas**: en este caso, se devuelven los datos para as localizaciones que no están afectadas polos Errorres, y para aquellas que si o estén se devuelve un mensaje de excepción. La respuesta estará en el formato de datos por defecto o en el formato indicado en la petición (no en el formatel para Excepciones).En los bloques correspondientes a las localizaciones afectadas por Errorres se incluirá un mensaje de excepción. Ver *Comportamiento en caso de Error para algunhas localizacións*.

Si todas las localizaciones están afectadas por Errorres, pero se trata de Errorres distintos y no de un Error común a todas, se seguirá o indicado en el segundo caso.

#### **4.6.1 Comportamiento en caso de Error global**

Cuando se produce un Error que afecta a todas las localizaciones para las que se solicitó información, se devolverá un mensaje de excepción. El formato usado será el formato de Excepciones por defecto o bien el formato de Excepciones indicado en el correspondiente parámetro da petición. En todos los formatos el mensaje contiene:

- Un código de excepción
- un mensaje descriptivo.

En el Apéndice *Excepciones* se listan los tipos de Excepciones contemplados. La estructura de los mensajes de excepción es:

```
JSON:
```

```
{
    "exception": 
         {"code":"CODE",
         "message":"MESSAGE"
    }
}
```
**XML**:

```
<?xmlversion="1.0"encoding="UTF-8"?>
<Exceptioncode="CODE">
  <message>MESSAGE</message>
</Exception>
```
#### **4.6.2 Comportamiento en caso de Error para algunas localizaciones**

Cuando se produzcan Errorres que afecten a una o varias localizaciones, pero no de un mismo Error común a todas ellas, se devolverán los datos para las localizaciones que no estén afectadas polos Errorres, y para aquellas que si lo estén se devolverá un mensaje de excepción. La respuesta seguirá el formato de datos por defecto o el formato de datos indicado en la petición (no el formatel para Excepciones). En los bloques correspondientes a las localizaciones afectadas por Errorres irá un mensaje de excepción en lugar de datos. La estructura de los mensajes de excepción para una localización concreta es la siguiente:

**GML**:

En el caso del formato GML, en las localizaciones en las que se produzca un Error, el mensaje de Error se incluye dentro del bloque *location* de los *featureMember* correspondientes, en elementos *exception* con la siguiente forma:

```
<?xmlversion="1.0"encoding="UTF-8"?>
<gml:FeatureCollectionxmlns="https://www.meteogalicia.gal/
meteosix"xmlns:gml="http://www.opengis.net/gml">
     ...
     <gml:featureMember>
           <location>
                  ...
                  <exceptioncode="CODE"value="MESSAGE"/>
                  ...
           </location>
     </gml:featureMember>
     ...
</gml:FeatureCollection>
```
El elemento *geometry* se incluye siempre. Si la localización no se corresponde con unas coordenadas válidas, su valor es nulo:

```
<geometry>
  <gml:null>missing</gml:null>
</geometry>
```
El elemento *days* también se incluye, en este caso sin contenido:

<days/>

en las peticiones en las que se use el parámetro *locationIds*, en la respuesta GML se incluirán los atributos del elemento *location* que sea posible obtener (*id*,*name*...). Si todas las localizaciones están afectadas por Errorres (pero no por un Error común a todas, caso en el que se procedería según el *Comportamento en caso de Error global*) y ninguna tiene coordenadas válidas, el elemento gml:boundedBy será nulo:

```
<gml:boundedBy>
  <gml:null>missing</gml:null>
</gml:boundedBy>
```
#### Por ejemplo, la respuesta a la petición

```
https://servizos.meteogalicia.gal/apiv4/getNumericForecastInfo?
locationIds=aa,33,71941,1002197&variables=sea_water_temperature
,significative_wave_height&lang=gl&format=gml3&API_KEY=*
**
```
#### es:

```
<?xmlversion="1.0"encoding="UTF-8"?>
<gml:FeatureCollectionxmlns:gml="http://www.opengis.net/
gml"xmlns="https://www.meteogalicia.gal/meteosix">
   <gml:boundedBy>
      <gml:EnvelopesrsName="EPSG:4326">
         <gml:pos>42.52197-8.85002</gml:pos>
         <gml:pos>42.6397-7.511</gml:pos>
      </gml:Envelope>
   </gml:boundedBy>
   <gml:featureMember>
      <locationid="aa">
         <geometry>
            <gml:null>missing</gml:null>
         </geometry>
         <days/><exceptioncode="207"message="
         Ovalor'aa'nonéunidentificadordelugarválido."/>
      </location>
   </gml:featureMember>
   <gml:featureMember>
      <locationid="33">
         <geometry>
            <gml:null>missing</gml:null>
         </geometry>
         <days/<exceptioncode="210"
         message="Nonseencontróningúnlugarconidiguala33"/>
      </location>
   </gml:featureMember>
   <gml:featureMember>
      <locationid="71941"name="MonfortedeLemos"
```

```
municipality="MONFORTE DE 
      LEMOS"province="Lugo"type="locality">
         <geometry>
             <gml:PointsrsName="EPSG:4326">
                <gml:pos>42.52197-7.511</gml:pos>
             </gml:Point>
         </geometry>
         <days/>
         <exceptioncode="216"
         message="El punto indicado cae fuera de los límites geográficos para los cales hay 
         datos."/>
      </location>
   </gml:featureMember>
   <gml:featureMember>
      <locationid="1002197"name="Praia de 
      Suaigrexa"municipality="BOIRO" province="A 
      Coruña"type="beach">
         <geometry>
             <gml:PointsrsName="EPSG:4326">
                <gml:pos>42.6397-8.85002</gml:pos>
             </gml:Point>
         </geometry>
         <days>
         ...
         \langle days>
      </location>
   </gml:featureMember>
</gml:FeatureCollection>
```
#### **HTML**:

En el caso de HTML, en las localizaciones en las que se produzca Error, se incluirá la información sobre la excepción en la posición del HTML correspondiente a dichas localizaciones. Por ejemplo, la respuesta a la petición:

```
https://servizos.meteogalicia.gal/apiv4/getNumericForecastInfo?coords=44,-9;aa;-
8.393145,43.437223&models=WW3,WW3,SWAN,WRF&variables=significative wave height,significative wave h
eight,significative_wave_height,temperature&grids=Galicia,Iberica,Artabro,Artabro1Km&lang=gl&f
ormat=text/html&API_KEY=***
```
es:

Predición para latitude=-9, lonxitude=44: O punto indicado cae fóra dos límites xeográficos para os cales hai datos.

O valor 'aa' non son unhas coordenadas válidas.

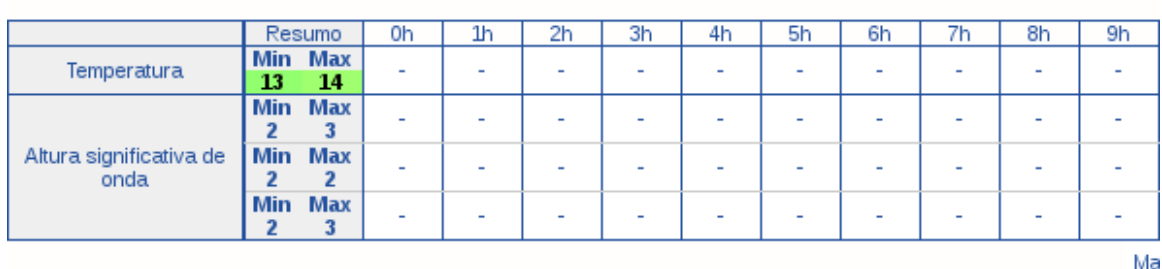

#### Predición para latitude=43.43722, lonxitude=-8.39314<sup>\*</sup>

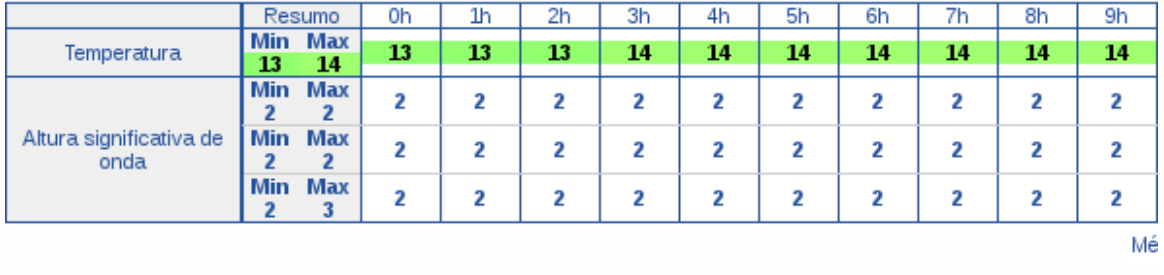

Se trata de una petición sobre tres localizaciones. Para dos de ellas – 44,-9 y aa – se devuelven mensajes de excepción y para la otra  $-$  -8.393145,43.4372239 – se devuelven datos.

**JSON**:

En el caso de JSON, en las localizaciones en las que se produzca Error, la información sobre el Error se describe en el objeto JSON *exception* dentro del objeto *Feature* correspondiente. Como se indicó anteriormente, el objeto JSON *exception* consta de dos elementos, *code* y *message*. El elemento *geometry* se incluye siempre. Si la localización no se corresponde con unas coordenadas válidas, su valor es nulo:

geometry: null

El elemento *days* también se incluye, en este caso con valor nulo:

days:null

en las peticiones que contengan el parámetro *locationIds*, en la respuesta se incluyen los atributos id, name, municipality... (aquellos que no sea posible obtener tendrán el valor null). Por ejemplo, la respuesta a la petición:

```
https://servizos.meteogalicia.gal/apiv4/getNumericForecastInfo?
locationIds=33,71941,1002197&variables=sea_water_temperature,significative_wave_height&lang=gl&form
at=application/json&API_KEY=***
```
es: {

```
type:"FeatureCollection",c
rs:{
   type:"name",
```
Lui

```
properties:
      {name:"urn:ogc:def:crs:OGC:1.3:CRS84"
   }
},
features:[
   {
      type:"Feature",
      geometry: null,
      properties:{
          id:"33",
          name:null,
          municipality:null,
          province:null,
          type:null,
          days:null
      },
      exception:{
         code:"210",
         message:"No se encontró ningún 
         lugar con id igual a 33"
      }
   },
   {
      type:"Feature",
      geometry:{
          type:"Point",
          coordinates:[
             -7.511,
             42.52197
          ]
      },
      properties:
         {id:"71941",
          name:"Monforte de Lemos",
         municipality:"MONFORTEDELEMOS",
          province:"Lugo",
          type:"locality",
          days:null
      },
      exception:
          {code:"216",
          message: "
          El punto indicado cae fuera de los límites geográficos para los cales hay datos."
      }
   },
   {
      type:"Feature",
      geometry:{
          type: "Point", coordinates
          :[
             -8.85002,
             42.6397
          ]
      },
      properties:
          {id:"1002197",
          name:"PraiadeSuaigrexa",
          municipality:"BOIRO",
```

```
province: "ACoruña", ty
             pe:"beach",
             days:[
                  ...
             ]
         }
     }
  ]
}
```
**KML**:

En el caso de KML, en las localizaciones en las que se produzca Error, el mensaje de Error se incluye dentro del bloque *ExtendedData* de los *Placemark* correspondientes, en elementos *Data* con *name* igual a *exceptionCode* y *excep-tionMessage*:

```
<?xmlversion="1.0"encoding="UTF-8"?>
<kmlxmlns="http://earth.google.com/kml/2.0">
  <Document>
    <Placemarkid="point_1">
      <ExtendedData>
        ...
        <Dataname="exceptionCode">
          <value>CODE</value>
        </Data>
        <Dataname="exceptionMessage">
          <value>MESSAGE</value>
        </Data>
        ...
      </ExtendedData>
      ...
    </Placemarkid="point_2">
    ...
    </Placemark>
    ...
  </Document>
\langle/kml>
```
Si el Error no se debe a que las coordenadas del punto no son válidas, se incluye también el elemento *Point*. En las peticiones que contengan el parámetro *locationIds*, en la respuesta también se incluyen los elementos *Dataparalocation\_-id*, *location\_name…* que sea posible obtener..Por ejemplo, la respuesta a la petición:

```
https://servizos.meteogalicia.gal/apiv4/getNumericForecastInfo?
locationIds=33,71941,1002197&variables=sea_water_temperature,significative_wave_height&lang
=gl&format=kml&API_KEY=***
```
es:

```
<?xmlversion="1.0"encoding="UTF-8"?>
<kmlxmlns="http://earth.google.com/kml/2.0">
   <Document>
      <Placemarkid="point_1">
         <ExtendedData>
            <Dataname="location_id">
               <value>33</value>
            </Data>
            <Dataname="exceptionCode">
               <value>210</value>
            </Data>
```

```
<Dataname="exceptionMessage">
          <value>No se encontró ningún lugar con id igual a 33</value>
      \langleData>
   </ExtendedData>
</Placemark>
<Placemarkid="point_2">
   <ExtendedData>
      <Dataname="location_id">
          \langle \text{value}\rangle71941\langle \text{value}\rangle\langleData>
      <Dataname="location_name">
          <value>MonfortedeLemos</value>
      \langleData>
      <Dataname="location_municipality">
          <value>MONFORTEDELEMOS</value>
      \langleData>
      <Dataname="location_province">
          <value>Lugo</value>
      </Data>
      <Dataname="location_type">
          <value>locality</value>
      </Data>
      <Dataname="exceptionCode">
          <value>216</value>
      </Data>
      <Dataname="exceptionMessage">
          <value>El punto indicado cae fuera de los límites geográficos para los cales hay 
         datos.
          </value>
      \langleData>
   </ExtendedData>
   <Point>
      <coordinates>-7.511,42.52197</coordinates>
   </Point>
</Placemark>
<Placemarkid="point_3">
   <ExtendedData>
         <Dataname="location_id">
         <value>1002197</value>
      \langleData>
      <Dataname="location_name">
          <value>PraiadeSuaigrexa</value>
      </Data>
      <Dataname="location_municipality">
          <value>BOIRO</value>
      </Data>
      <Dataname="location_province">
          <value>ACoruña</value>
      \langleData>
      <Dataname="location_type">
          <value>beach</value>
      \langleData>
   </ExtendedData>
   <description>
   ...
   </description>
   <Point>
      <coordinates>-8.85002,42.6397</coordinates>
   </Point>
```

```
</Placemark>
   </Document>
\langle/kml>
```
# **4.7 Comportamiento en caso de ausencia de datos**

En este apartado se describe o comportamiento en los casos en los que no se pueden devolver todos los datos solicitados. A falta de datos puede darse a tres niveles:

- Días para los que no se puede devolver ningún dato.
- Variables para las que no se puede devolver ningún dato dentro de alguno de los días.
- Instantes horarios, contenidos en el rango temporal declaradel para el día, para los que no hay datos.

A continuación se indica cómo se gestionan estos casos en cada formato:

**JSON**:

{

Si no existen datos para ninguno de los días solicitados se devuelve una excepción, salvo en el caso de que se pidieran datos de más de una localización. En ese caso, se devuelve un mensaje de excepción dentro de cada localidad sin datos. Por ejemplo:

```
"type":"FeatureCollection",
"crs":{
   "type":"name",
   "properties":{
       "name":"urn:ogc:def:crs:OGC:1.3:CRS84"
   }
},
"features":[
   {
       "type":"Feature",
       "geometry":{
          "type":"Point",
          "coordinates":[
             -8.29504,
              43.47569
          ]
       },
       "properties":null,
       "exception":{
          "code":"216","message":"
          El punto indicado cae fuera de los límites geográficos para los cales hay datos."
       }
   },
   {
       "type":"Feature",
       "geometry":{
          "type":"Point",
          "coordinates":[
             -8.19505,
              43.47569
          \mathbf{I}},
       "properties":{
```

```
"days":[
   {
      "timePeriod":
          {"begin":{
             "timeInstant":"2014-05-07T14:46:31+02"
          },
```
Si no existen datos para algún de los días solicitados pero si para otros, o comportamiento es el siguiente

• Para cada día sin datos comprendido entre el instante actual (o en su caso el startDate) y el último día con datos, se devuelve un objeto con la siguiente estructura:

```
{
  "timePeriod":
     {"begin":{
        "timeInstant":"yyyy-MM-ddTHH:mm:ss"
     },
     "end":{
        "timeInstant":"yyyy-MM-ddTHH:mm:ss"
     }
 },
  "variables":null
}
```
- Si se invocó la operación especificando el parámetro endTime, para los días sin datos comprendidos entre el último día con datos y el endTime, se devuelve un objeto con la Estructura anterior.
- Si se invocó la operación sin especificar el parámetro endTime, los días sin datos posteriores al último día con datos no figuran en la respuesta

Cuando una variable no tiene datos para ningún instante horario dentro del rango temporal del objeto *day*, el objeto

*values* será nulo. La estructura del objeto *day* será la siguiente:

```
{
  "timePeriod":{"begin":{
        "timeInstant":"yyyy-MM-ddTHH:mm:ss"
     },
     "end":{
        "timeInstant":"yyyy-MM-ddTHH:mm:ss"
     }
  },
  "variables":[
    ...
    {
      "name":VARIABLE_NAME,
      ...
      "values":null,
      ...
    }
    ...
  ]
}
```
El caso de ausencia de datos para un instante temporal concreto se describe en las secciones dedicadas a cada operación.

**GML**:

...

Si no existen datos para ninguno de los días solicitados se devuelve una excepción, salvo en el caso de que se pidieran datos de más de una localización. En ese caso, se devuelve un mensaje de excepción dentro de cada localidad sin datos. Por ejemplo

```
<?xmlversion="1.0"encoding="UTF-8"?>
<gml:FeatureCollectionxmlns="https://www.meteogalicia.gal/
meteosix"xmlns:gml="http://www.opengis.net/gml">
  <gml:boundedBy>
    <gml:EnvelopesrsName="EPSG:4326">
      <gml:pos>43.47569-8.29504</gml:pos>
      <gml:pos>43.47569-8.19505</gml:pos>
    </gml:Envelope>
  </gml:boundedBy>
  <gml:featureMember>
    <location>
      <geometry>
        <gml:PointsrsName="EPSG:4326">
          <gml:pos>43.47569-8.29504</gml:pos>
        </gml:Point>
      </geometry>
      <days/>
      <exceptioncode="216"
      message="El punto indicado cae fuera de los límites geográficos para los cales hay
      datos."/>
    </location>
  </gml:featureMember>
  <gml:featureMember>
    <location>
      <geometry>
        <gml:PointsrsName="EPSG:4326">
          <gml:pos>43.47569-8.19505</gml:pos>
        </gml:Point>
      </geometry>
      <days>
        <day><gml:TimePeriod>
            <gml:begin>
               <gml:TimeInstant>
                 <gml:timePosition>2014-05-07T19:41:36+02</gml:timePosition>
               </gml:TimeInstant>
            </gml:begin>
```

```
...
```
Si no existen datos para algún de los días solicitados pero si para otros, o comportamiento es el siguiente:

• Para cada día sin datos comprendido entre el instante actual (o en su caso o *startDate*) y o último día con datos, se devuelve un elemento *day* con la siguiente estructura:

```
<day><gml:TimePeriod>
   <gml:begin>
     <gml:TimeInstant>
        <gml:timePosition>yyyy-MM-ddTHH:mm:ss</gml:timePosition>
      </gml:TimeInstant>
    </gml:begin>
    <gml:end>
     <gml:TimeInstant>
        <gml:timePosition>yyyy-MM-ddTHH:mm:ss</gml:timePosition>
     </gml:TimeInstant>
    </gml:end>
 </gml:TimePeriod>
 <variables/>
```
 $\langle$  day $\rangle$ 

- Si se invocó la operación especificando el parámetro *endTime*, para los días sin datos comprendidos entre el último día con datos y el *endTime*, se devuelve un elemento *day* con la Estructura anterior.
- Si se invocó la operación sin especificar el parámetro *endTime*, los días sin datos posteriores al último día con datos no figuran en la respuesta.

Cuando una variable no tiene datos para ningún instante horario dentro del rango temporal del elemento *day*, el elemento *variable* estará vacío. La estructura del elemento *day* será la siguiente:

```
<day>
  <gml:TimePeriod>
    <gml:begin>
      <gml:TimeInstant>
        <gml:timePosition>yyyy-MM-ddTHH:mm:ss</gml:timePosition>
      </gml:TimeInstant>
    </gml:begin>
    <gml:end>
      <gml:TimeInstant>
        <gml:timePosition>yyyy-MM-ddTHH:mm:ss</gml:timePosition>
      </gml:TimeInstant>
    </gml:end>
  </gml:TimePeriod>
  <variables>
    ...
    <variablename="VARIABLE_NAME".../>
    ...
  </variables>
\langle day\rangle
```
El caso de ausencia de datos para un instante temporal concreto se describe en las secciones dedicadas a cada operación

**HTML**:

Na respuesta sólo se incluyen los días para los que hay datos. Dentro de cada día, sólo se incluyen las variables para las que existen datos para cuando menos un instante temporal. En los instantes del día para los que no haya datos (o no se pidieran), se pone un guión "-"

Si no existen datos para ninguno de los días solicitados se devuelve una excepción, salvo en el caso de que se pidieran datos de más de una localización. En este caso, se devuelve un documento HTML con contenido específicel para cada localización, como se ve en la siguiente imagen:

```
Predición para latitude=43.47569, lonxitude=-8.19504:
Neste intre non hai datos dispoñibles para o intervalo temporal indicado.
```
Predición para latitude=43.47569, lonxitude=-8.19505: Neste intre non hai datos dispoñibles para o intervalo temporal indicado.

<sup>\*</sup>Todas as horas en hora local de Galicia

**KML**:

Para el caso del formato KML, lo comentadel para el formato HTML se aplica al elemento *description* del documento KML. En el caso de que se pidieran datos de más de una localización y no haya datos para algunas (o ninguna), se devuelve un mensaje de excepción dentro de cada localidad sin datos. Por ejemplo:

```
<?xmlversion="1.0"encoding="UTF-8"?>
<kmlxmlns="http://earth.google.com/kml/2.0">
  <Document>
    <Placemarkid="point_1">
      <ExtendedData>
        <Dataname="exceptionCode">
          <value>216</value>
        </Data>
        <Dataname="exceptionMessage">
          <value>El punto indicado cae fuera de los límites geográficos para los cales hay 
          datos.
          </value>
        </Data>
      </ExtendedData>
      <Point>
        <coordinates>-8.29504,43.47569</coordinates>
      </Point>
    </Placemark>
     <Placemarkid="point_2">
      <\!\!{\tt description}\!\!>\!\! \verb+alt+;![\verb+CDATA[ \verb+#lt+;!D0CTYPEhtmlPUBLIC...+...
```
### **Operación / f i n d P l a c e s**

### **5.1 Introducción**

Esta operación sirve para localizar lugares a partir de una cadena de caracteres. La información devuelta para cada lugar se incluyen atributos alfanuméricos (nombre del lugar, nombre del municipio al que pertenece, etc.), un identificador, que permitirá facer referencia al lugar en otras operaciones, y sus coordenadas.

Se puede indicar o tipo o tipos de lugares que se desea buscar. Se no se establece este parámetro, se busca entre todos los tipos de lugares. Os tipos de lugares contemplados actualmente son:

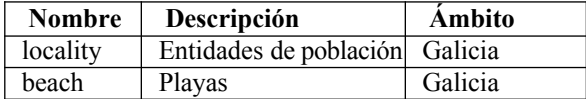

El criterio de coincidencia es el siguiente: se devolverán todos los lugares nombre comience, contenga el final con la cadena de caracteres especificada, sea en mayúsculas o minúsculas. El número máximo de resultados que se devuelve en una respuesta es 1000.

La información sobre las entidades de población fue proporcionada por el SITGA (Sistema de Información Territorial de Galicia, http://sitga.xunta.es) y la localización de las playas fue facilitada por INTECMAR (Instituto Tecnolóxicel para el Control del Medio Marino de Galicia, http://www.intecmar.gal/)

### <span id="page-34-0"></span>**5.2 Parámetros**

Los parámetros que admite esta operación son:

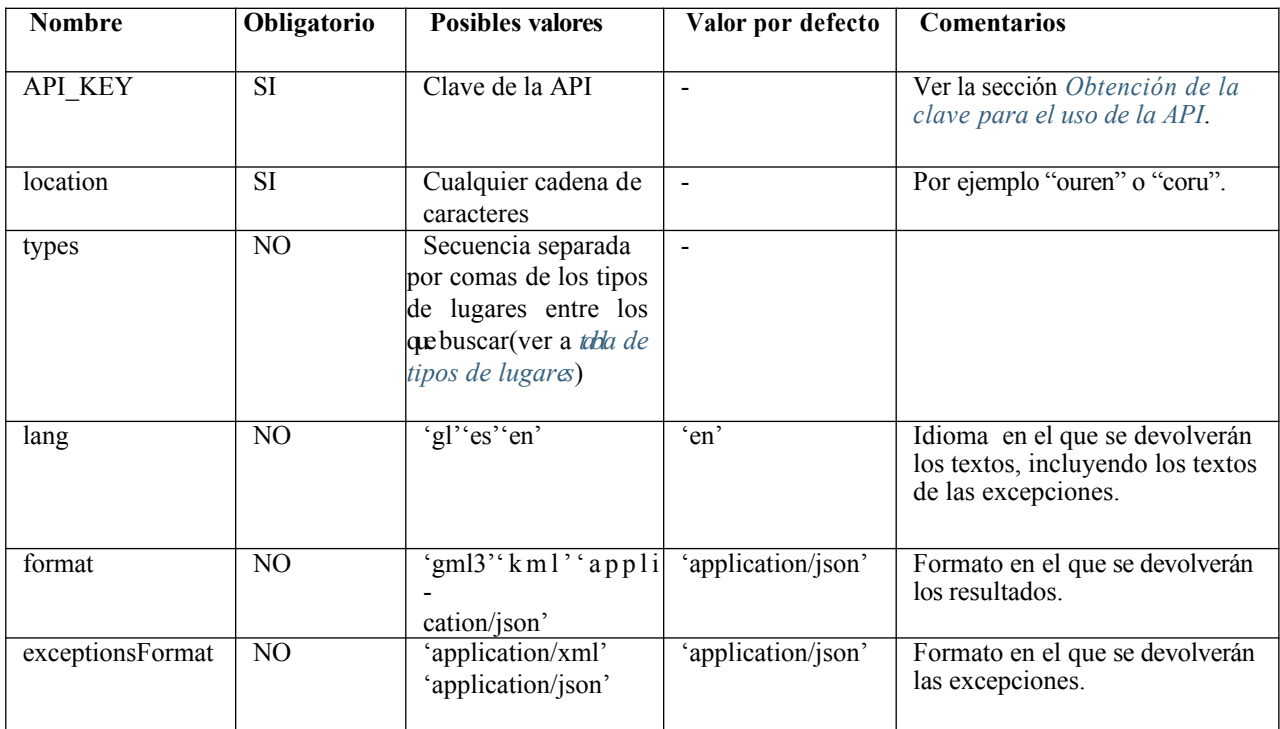

### <span id="page-35-0"></span>**5.3 Resultados**

Esta operación devuelve los resultados siguiendo el formato especificado por lel parámetro *format*. Se trata de un conjunto de uno o varios lugares. En función del formato especificado, a Estructura de datos devuelta será:

- Un objeto *FeatureCollection*, en el caso de GeoJSON, con tantos objetos *Feature como* coincidencias se encuentren.
- Un elemento *gml:FeatureCollection* en el caso de GML, con tantos elementos *gml:featureMember* como coincidencias se encuentren.
- Un documento KML, en el caso de KML, con tantos elementos *Placemark* como coincidencias se encuentren.

En cualquier caso, las geometrías devueltas serán siempre puntos. Las coordenadas de los lugares pueden ser modificadas ligeramente de vez en cuando sin previo aviso con el fin de mejorar su colocación o ajustarlas a las geometrías de las mallas de los modelos para optimizar la predicción devuelta, con lo cual no se garantiza que sean siempre las mismas.

Cada lugar tiene los siguientes atributos, presentados de distinta manera según el formato de respuesta elegido:

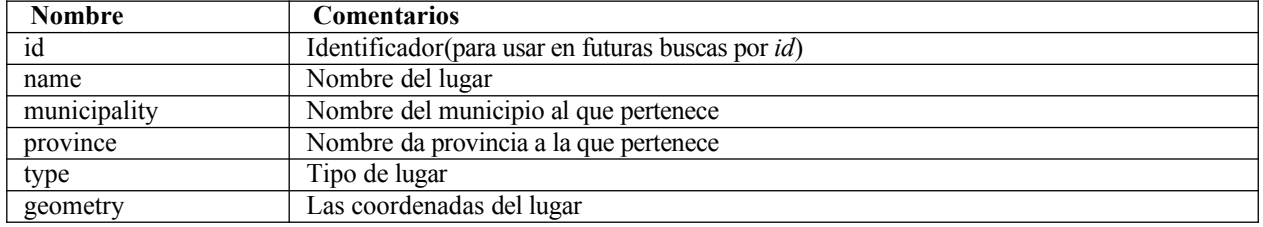

Para las geometrías (coordenadas) de cada localización se usan las siguientes representaciones:
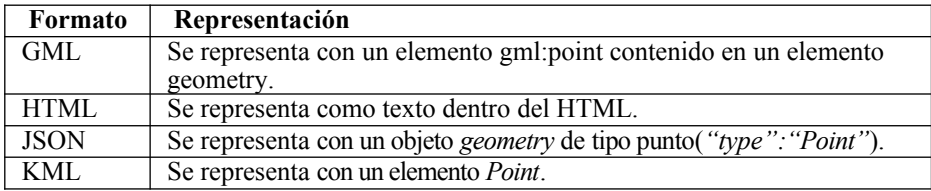

Más en detalle para cada formato de respuesta:

**JSON**:

Devuelve un objeto GeoJSON con la siguiente estructura:

```
{
    "type":"FeatureCollection",
    "crs":{
            "type":"name",
               "properties":{
                  "name":CRS
         }
    },
    "features":FEATURES_ARRAY
}
```
Donde:

{

- CRS indica el sistema de coordenadas utilizado (actualmente siempre es urn:ogc:def:crs:OGC:1.3:CRS84). .
- FEATURES\_ARRAY es un *array* JSON ([elemento1, elemento2...]), donde cada elemento es un objeto *feature* con la siguiente forma

```
"type":"Feature",
"geometry":{
    "type":"Point",
     "coordinates":[
         X,
         Y
    ]
},
"properties":{
"id":ID,
"name":NAME,
"municipality":MUNICIPALITY,
"province":PROVINCE,
"type":TYPE
}
```
Donde:

}

- X y Y son las coordenadas de la localización (longitud y latitud respectivamente).
- ID, NAME, MUNICIPALITY, PROVINCE y TYPE son los atributos, ya mencionados, de la localización.

**GML**:

Devuelve un documento GML en el que la raíz es un elemento gml:featureCollection con la siguiente estructura

```
<gml:FeatureCollectionxmlns="https://www.meteogalicia.gal/
meteosix"xmlns:gml="http://www.opengis.net/gml">
    <gml:boundedBy>
         <gml:EnvelopesrsName=CSR>
```
**5.3. Resultados** 33

```
<gml:pos>MIN_YMIN_X</gml:pos>
             <gml:pos>MAX_YMAX_X</gml:pos>
        </gml:Envelope>
    \lt/gml:boundedBy>FE
        ATURE_MEMBER_1FEA
        TURE_MEMBER_2
         ...
</gml:FeatureCollection>
```
Donde:

- CRS indica el sistema de coordenadas utilizado (actualmente siempre es EPSG:4326)
- MIN\_Y, MIN\_X, MAX\_Y, MAX\_X son las coordenadas mínimas y máximas del *Envelope* del conjunto de todas las localizaciones. El orden es latitud, longitud
- FEATURE\_MEMBER\_1, FEATURE\_MEMBER\_2... son elementos de tipo gml:featureMember, que a su vez presentan la siguiente estructura:

```
<gml:featureMember>
 <location>
   <geometry>
      <gml:PointsrsName=CSR>
        <gml:pos>YX</gml:pos>
      </gml:Point>
   </geometry>
   <id>ID</id>
   <name>NAME</name>
   <municipality>MUNICIPALITY</municipality>
   <province>PROVINCE</province>
   <type>TYPE</type>
 </location>
</gml:featureMember>
```
#### Donde:

- Y y X son las coordenadas de la localización (latitud y longitud respectivamente)
- ID, NAME, MUNICIPALITY, PROVINCE y TYPE son los atributos, ya mencionados, de la localización.
- **KML**:

Devuelve un documento KML con la siguiente estructura:

```
<kmlxmlns="http://earth.google.com/kml/2.0">
    <Document>
        <Placemarkid="point_1"
                <description>NAME-MUNICIPALITY(PROVINCE)</description>
            <Point>
                <coordinates>X,Y</coordinates>
            </Point>
            <ExtendedData>
                  <Dataname="location_id">
                     <value>ID</value>
                \langleData>
                <Dataname="location_name">
                     <value>NAME</value>
                </Data>
                <Dataname="location_municipality">
                     <value>MUNICIPALITY</value>
                </Data>
```

```
<Dataname="location_province">
                     <value>PROVINCE</value>
                 </Data>
                 <Dataname="location_type">
                     <value>TYPE</value>
                 </Data>
             </ExtendedData>
        </Placemark>
        <Placemarkid="point_2">
        ...
        </Placemark>
        ...
    </Document>
\langle kml>
```
Donde:

- X y Y son las coordenadas de la localización (longitud y latitud respectivamente).
- ID, NAME, MUNICIPALITY, PROVINCE y TYPE son los atributos, ya mencionados, de la

localización. Cada *Placemark* tiene un atributo id con los valores son point\_1, point\_2... y así sucesivamente para

cada *Placemark* contenido en la respuesta

Se no se encuentra ningún resultado se devuelve el siguiente:

**JSON**:

```
{
  "crs": 
    {"properties":
    {
      "name":"urn:ogc:def:crs:OGC:1.3:CRS84"
    },
    "type":"name"
  },
  "features":null,
  "type":"FeatureCollection"
}
```
**GML**:

```
<?xmlversion="1.0"encoding="UTF-8"?>
<gml:FeatureCollectionxmlns="https://www.meteogalicia.gal/
meteosix"xmlns:gml="http://www.opengis.net/gml"/>
```
**KML**:

```
<?xmlversion="1.0"encoding="UTF-8"?>
<kmlxmlns="http://earth.google.com/kml/2.0">
  <Document/>
\langle/kml>
```
### **5.4 Ejemplos**

Buscar lugares que contengan el texto 'oure':

 [https://servizos.meteogalicia.gal/apiv4/findPlaces?l ocation=oure&API\\_KEY](https://servizos.meteogalicia.gal/apiv4/findPlaces?location=oure&API_KEY)[=\\*](http://servizos.meteogalicia.es/apiv3/findPlaces?location=oure&API_KEY)\*\*

Buscar lugares que contengan el texto 'lanza':

[https://servizos.meteogalicia.gal/apiv4/findPlaces?location=lanza&API\\_KEY](https://servizos.meteogalicia.gal/apiv4/findPlaces?location=lanza&API_KEY)[=\\*](http://servizos.meteogalicia.es/apiv3/findPlaces?location=lanza&API_KEY)\*\*

Buscar playas que contengan el texto 'lanza':

[https://servizos.meteogalicia.gal/apiv4/findPlaces?location=lanza&types=beach&API\\_KEY](https://servizos.meteogalicia.gal/apiv4/findPlaces?location=lanza&types=beach&API_KEY)[=](http://servizos.meteogalicia.es/apiv3/findPlaces?location=lanza&types=beach&API_KEY)\*\*\*

# **Operación / getNumericForecastInfo**

# **6.1 Introducción**

Esta operación permite obtener información sobre a predicción numérica para distintas variables meteorológicas y oceanográficas. Algunas variables están disponibles en varios modelos de predicción y mallas (ver la sección *[Mod](#page-4-0)[elos](#page-4-0) [de predicción numérica](#page-4-0)*). La siguiente tabla muestra las variables disponibles. Para cada una se indica los modelos en los que se encuentra, las unidads en las que se pueden devolver los datos y si los datos tienen o no un símbolo asociado.

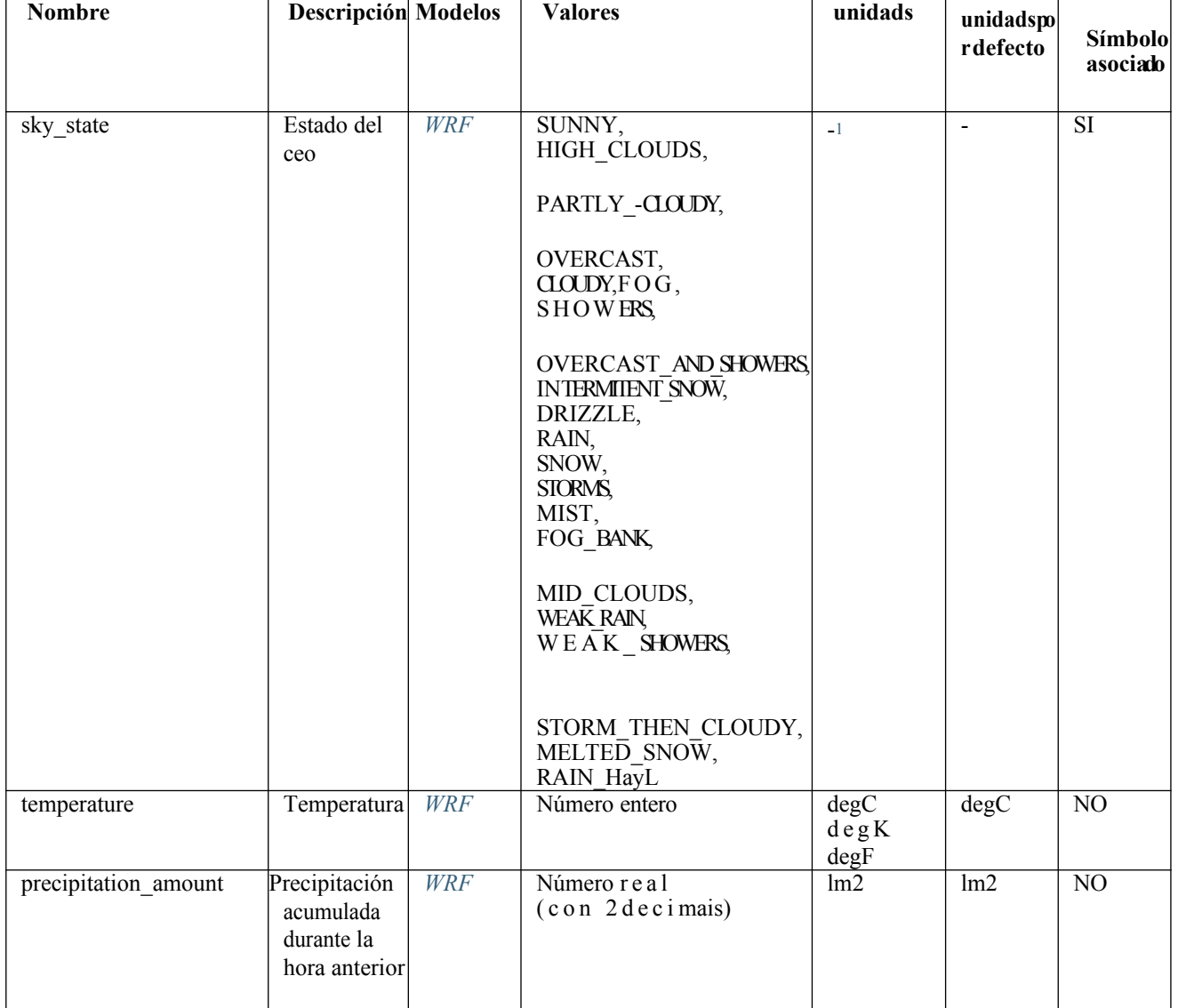

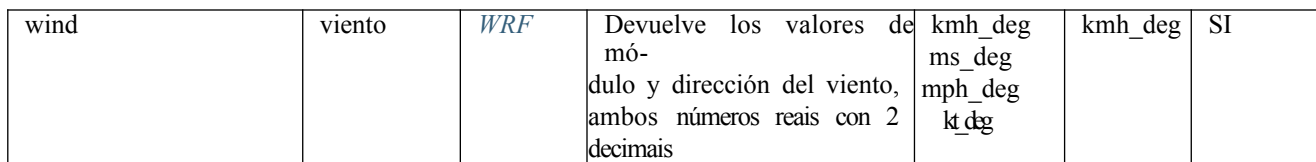

<sup>1</sup>Si se especifica el parámetro units, la unidad para esta variable tiene que quedar vacía (sin espacios en blanco)

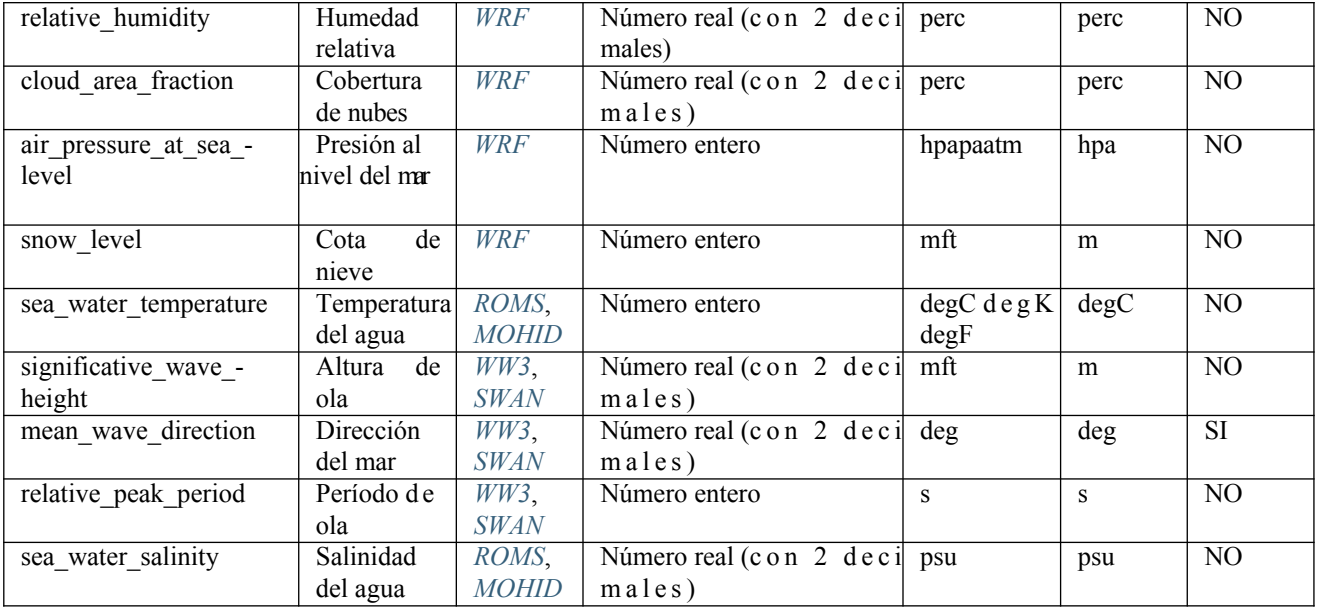

Dond

e:

- *degC*: grados Celsius (*ºC*)
- *degK*: grados Kelvin (*ºK)*
- *degF*: grados Fahrenheit(*ºF)*
- *kmh-deg*:quilómetros por hora(*km/h)*–grados(*º)*
- *msdg*: metros por segundo  $(m/s)$  grados (<sup>*o*</sup>)</sup>
- *mph-deg*:millas por hora(*mph)*–grados(*º)*
- *kt-deg*:nús(*kt)*–grados(*º)*
- $m$ :metros(*m*)
- *ft*:pés(*ft)*
- *lm2*:litros por metro cuadrado(*l/m2)*
- *perc*: porcentaje
- (*%*)*hpa*:hectopascales(*hP*
- *a)pa*: pascales(*Pa)*
- *atm*: atmosferas(*atm)*
- *s*:segundos(*s)*
- *deg*:grados(*º)*
- *psu*:unidads prácticas de salinidad(*psu)*

### **6.2 Rango temporal**

Esta operación tiene en cuenta el valor de las horas, minutos y segundos de los parámetros startTime y endTime. El número máximo de días que se puede solicitar en una petición es 7. Si no se indica el parámetro endTime, por defecto se devuelven todos los datos disponibles (desde el instante actual o desde el instante indicado en el parámetro startTime) hasta o máximo de 7 días. En la práctica, los datos disponibles dependen de cada modelo y malla (ver la sección Modelos de predicción numérica)

# **6.3 Parámetros**

Además de los parámetros indicados en la *tabla de parámetros comunes*, esta operación admite los siguientes parámetros:

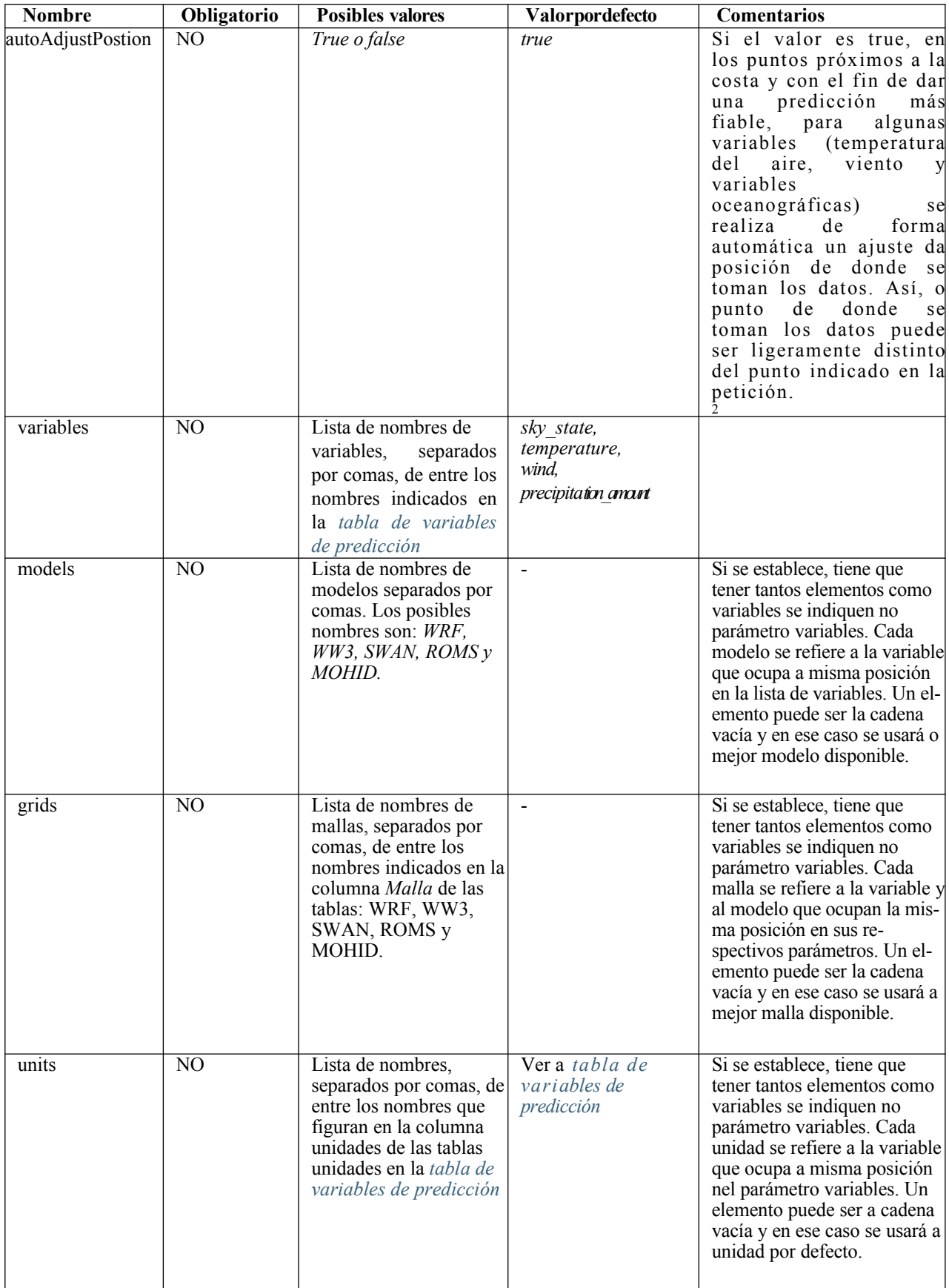

En función del que se indique en la petición, el comportamiento es el siguiente:

- Si en la petición no se especifican las variables, las variables que se toman por defecto son: sky\_state, temperature, wind, precipitation\_amount.
- Si en la petición no se especifican los modelos ni las mallas, para cada variable se devolverán los valores correspondientes a las ejecuciones de los mejores modelos y mallas que estén disponibles. Es posible que a mejor combinación modelo-malla no tenga datos a partir de un determinado instante, pero si los tengan otros modelos-mallas. la API comprueba, para cada día y para cada variable, cantos instantes con datos tiene cada par modelo-malla disponible, y se usa el par modelo-malla que disponga de más datos. Cuando hay varios pares modelo-malla que tienen el mismo número de datos se usa a mejor malla. Por ejemplo, la petición:

```
https://servizos.meteogalicia.gal/apiv4/getNumericForecastInfo?coords=-
8.4275,43.4336&variables=significative wave height,
sea water temperature&API KEY=***
```
devolverá:

- Los valores de la variable significative\_wave\_height de la malla Artabro del modelo SWAN para los primeros días y de la malla AtlanticoNorte del WW3 para los últimos días.
- Los valores de la variable sea water temperature de la malla Artabro del modelo MOHID para los primeros días y de la malla Galicia del ROMS para los últimos días.
- Si en la petición si se especifican las variables y los modelos, pero no las mallas, se aplica lo comentado en el punto anterior, pero considerando sólo los modelos indicados en la petición (no otros modelos). Por ejemplo, la petición:

```
https://servizos.meteogalicia.gal/apiv4/getNumericForecastInfo?
coords=-.838158,43.489911&variables=temperature, significative wave height, sea water temperature
```
[&models=WRF,WW3,ROMS&API\\_KEY=](https://servizos.meteogalicia.gal/apiv4/getNumericForecastInfo?coords=-8.838158,43.489911&variables=temperature,significative_wave_height,sea_water_temperature&models=WRF,WW3,ROMS&API_KEY)\*\*\*

devolverá:

- Los valores de la variable temperature de la malla Artabro1Km del modelo WRF para los primeros días y de la malla 04km del WRF para los últimos días.
- Los valores de la variable significative wave height de la malla AtlanticoNorte del modelo WW3.
- Los valores de la variable sea\_water\_temperature de la malla Galicia del modelo ROMS.
- Si en la petición se especifican las variables, los modelos y las mallas, para cada variable se devolverán los valores correspondientes a los modelos especificados sobre las mallas indicadas.
- Es posible pedir información de una misma variable en varias mallas y modelos. Por ejemplo, la petición:

```
https://servizos.meteogalicia.gal/apiv4/getNumericForecastInfo?coords=-
8.4275,43.4336&variables=sky_state,sky_state,temperature,significative_wave_height,s
ignificative wave height,sea water temperature&models=WRF,WRF,WRF,WW3,WW3,ROMS&gr
ids=04km,12km,36km,Galicia,AtlanticoNorte,Galicia&API_KEY=***
```
devolverá:

- Los valores de la variable sky\_state en la malla 04km del modelo WRF.
- Los valores de la variable sky\_state en la malla 12km del modelo WRF.

 $2P$ ara realizar este ajuste se usa información derivada de datos procedentes de las siguientes fuentes:

<sup>•</sup> Línea de costa da Península Ibérica: Instituto Hidrográfico de la Armada (España):

http://www.armada.mde.es/ihm/Aplicaciones/pruebas/costa/LINEA\_-DECOSTA.zp

<sup>•</sup> Límites de las comunidades autónomas de España: Centro Nacional de Información Geográfica (España) [http://](http://centrode/)[centrode](http://centrode/)lascargas.cbig.es/CentroDescargas/equipamiento/lineas\_limite.zip

<sup>•</sup> Límites NUT1 de Portugal: Direção-Geral del Território (Portugal): [http://mapas.igeo.pt/ows/caop/continente?SERV](http://mapas.igeo.pt/ows/caop/continente?SERVICE=WFS&VERSION=1.0.0&REQUEST=GetFeature&typename=NUT1-2013)ICE=WFS&VERSION=1.0.0&REQUEST=Ge[t2013](http://mapas.igeo.pt/ows/caop/continente?SERVICE=WFS&VERSION=1.0.0&REQUEST=GetFeature&typename=NUT1-2013)

- Los valores de la variable temperature en la malla 36km del modelo WRF.
- Los valores de la variable significative\_wave\_height en la malla Galicia del modelo WW3.
- Los valores de la variable significative wave height en la malla AtlanticoNorte del modelo WW3.
- Los valores de la variable sea\_water\_temperature en la malla Galicia del modelo ROMS.
- Es posible especificar el modelo y malla a usar para algunas variables y no facelel para outras (que usarían los mejores disponibles, tal como se explicó más arriba). Para eso se conservará la posición donde iría el nombre del modelo o de la malla sin poner ningún texto (cadena vacía). Por ejemplo, la petición:

```
https://servizos.meteogalicia.gal/apiv4/getNumericForecastInfo?coords=-
8.4275,43.4336&variables=significative wave height,
sea water temperature&models=WW3, &grids=Atl
anticoNorte, &API KEY=***
```
devolverá:

- Los valores de la variable significative wave height de la malla AtlanticoNorte del modelo WW3.
- Los valores de la variable sea\_water\_temperature de la malla Artabro del modelo MOHID para los primeros días y de la malla Galicia del ROMS para los últimos días.

**Observaciones:**

- Si en la petición se especifica algún modelo, es obligatorio especificar las variables.
- Si se especifica alguna malla, es obligatorio especificar el modelo con el que se corresponde la malla.
- Se o número de variables especificadas no coincide con el número de modelos o con el número de mallas (contando as cadenas vacías) se devuelve una excepción.

### **6.4 Resultados**

La estructura de los datos devueltos por esta operación es la indicada en el apartado *Estructutura de los datos devueltos por las operaciones /getNumericForecastInfo, /getTidesInfo y /getSolarInfo*. Si una variable se pide para más de una combinación modelo-malla, cada día contendrá un objeto *variable para* cada combinación. Cada *variable contiene* la siguiente información:

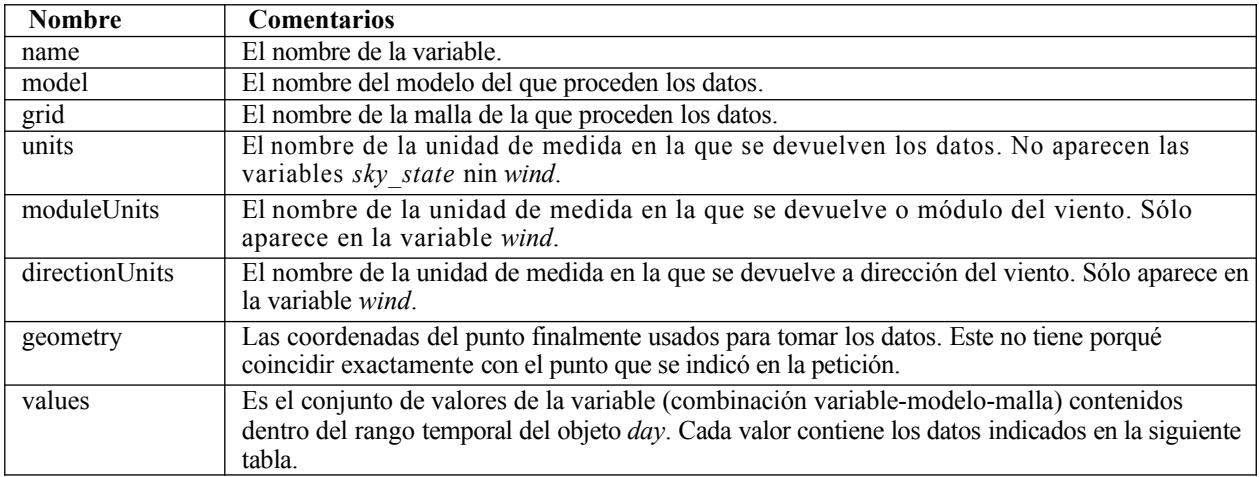

Contenido de los *valores de las* variables:

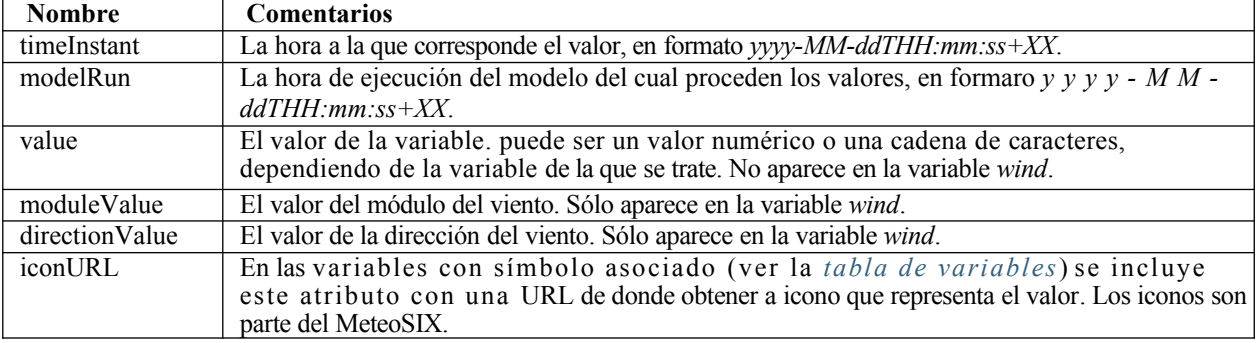

Más en detalle para cada formato de respuesta:

**JSON**:

El array VARIABLES\_ARRAY contendrá tantos objetos variable como combinaciones variable-modelomalla solicitáronse (salvo que no haya datos para ninguna de las variables solicitadas, en tal caso se sigue lo comentado en *Comportamiento en caso de ausencia de datos*). La estructura de cada variable es la siguiente:

```
• Variable sky_state:
```

```
{
    "name":VARIABLE_NAME,
    "model":MODEL_NAME,"gr
    id":GRID_NAME,
    "geometry": 
      {"type":"Point","
      coordinates":[
        X,
        Y
      ]
    "values":VALUES_ARRAY
  }
• Variable wind:
  {
    "name":VARIABLE_NAME,
    "model":MODEL_NAME,
    "grid":GRID_NAME,
    "moduleUnits":MODULE_UNIT_NAME,
    "directionUnits": DIRECTION_UNIT_NAME,
    "geometry":{
      "type":"Point",
      "coordinates":[
        X,
        Y
      ]
    "values":VALUES_ARRAY
  }
• Resto de las variables:
  {
    "name": VARIABLE_NAME,
    "model":MODEL_NAME,
    "grid":GRID_NAME,
```
"units":UNIT\_NAME,

"type":"Point",

"geometry":{

```
"coordinates":[
      X,
      Y
}
    ]
  "values":VALUES_ARRAY
```
Donde

{

}

:

- *VARIABLE\_NAME es* el nombre de la variable.
- *MODEL\_NAME es el modelo del que proceden los datos.*
- *GRID\_NAME es* la malla utilizada en la ejecución de la que proceden los datos.
- *MODULE\_UNIT\_NAME* es la unidad de medida en la que se devuelven los datos de módulo del viento.
- *DIRECTION\_UNIT\_NAME* es la unidad de medida en la que se devuelven los datos de la dirección del viento.
- *UNIT\_NAME* es la unidad de medida en la que se devuelven los datos.
- *X y Y* son las coordenadas del punto del que proceden los datos (longitud y latitud respectivamente). Este punto no tiene porqué coincidir exactamente con el punto indicado en la petición.
- *VALUES\_ARRAY es* un array JSON con los datos para esa combinación variable-modelo-malla comprendidos dentro del rango temporal del objeto to*day*.

Los elementos del *VALUES* ARRAY tienen la siguiente estructura:

• En variables sin símbolo asociado:

```
"timeInstant":TIME_INSTANT,
"modelRun":MODEL_RUN,
"value":VALUE
```
• En variables con símbolo asociado, salvo la variable *wind*:

```
{
    "timeInstant":TIME_INSTANT,
    "modelRun": MODEL_RUN,
    "value":VALUE,
    "iconURL":ICON_URL
}
```
• En la variable *wind*:

```
{
}
    "timeInstant":TIME_INSTANT,
    "modelRun":MODEL_RUN,
    "moduleValue": MOD_VALUE,
    "directionValue":DIR_VALUE,
    "iconURL":ICON_URL
```
Donde

:

- *TIME\_INSTANT es* la hora a la que corresponde el dato, con formato *yyyy-MMddTHH:mm:ss+XX*.
- *MODEL\_RUN* es la hora del inicio da ejecución del modelo de la que proceden los datos, con formato *yyyy-MMddTHH:mm:ss+XX*.
- *VALUE* es el valor. El seu tipo de dato dependerá de la variable de la que se trate (ver a *tabla de variables de predicción*).
- *ICON\_URL* es unhaURL, de acceso público, que apunta a la icono que representa el valor (proporcionada por lo MeteoSIX).
- *MOD\_VALUE* es el valor del módulo del viento.
- *DIR\_VALUE* es el valor de la dirección del viento.

En el caso de no disponer de datos para un instante concreto de entre los que podrían tener datos (actualmente,las horas en punto), el formato para ese instante será:

• en las variables sin símbolo asociado:

```
{
  "timeInstant":TIME_INSTANT,
  "modelRun": null,
  "value": null
}
```
• en las variables con símbolo asociado, salvo la variable *wind*:

```
{
  "timeInstant":TIME_INSTANT,
  "modelRun": null,
  "value": null,
  "iconURL": null
}
```
• En la variable *wind*:

```
{
}
  "timeInstant":TIME_INSTANT,
  "modelRun": null,
  "moduleValue": null,
  "directionValue": null,
  "iconURL": null
```
#### Donde

:

• TIME\_INSTANT es el instante temporal.

Si un objeto *variable no* tiene ningún dato dentro del rango temporal del objeto *day en el* que se encuentra, el contenido del objeto *variable* será el siguiente:

- *name* contendrá el nombre de la variable.
- *model* contendrá el nombre del modelo si en la petición se especificó un modelo, si no será nulo
- (*null*).
- g*rid* contendrá el nombre de la malla si en la petición se especificó una malla, si no será nulo (*null*).

u*nits* será nulo (*null*) salvo en el caso de *wind*, no que no estará presente.

- *moduleUnits* será nulo (*null*) en el caso de *wind* y en el resto de variables no estará
- **presente.**
- $\blacksquare$

d*irectionUnits será* nulo (*null*) en el caso de *wind y* en el resto de variables no estará

presente.

*geometry* será siempre nulo (*null*).

*values será* siempre nulo (*null*).

### **GML**:

Cada elemento *variable* es de la siguiente forma:

#### • Variable *sky\_state*:

```
<variablename=VARIABLE_NAMEmodel=MODEL_NAMEgrid=GRID_NAME>
 <geometry>
   <gml:Point srsName=CRS>
      <gml:pos>Y X</gml:pos>
    </gml:Point>
 </geometry>
 <values>
 VALUE_1
 VALUE_2
 ...
 </values>
</variable>
```
#### • Variable *wind*:

```
<variable name=VARIABLE_NAME model=MODEL_NAME grid=GRID_NAME 
moduleUnits=MODULE_UNIT_NAME directionUnits=DIRECTION_UNIT_NAME>
  <geometry>
     <gml:Point srsName=CRS>>
       <gml:pos>Y X</gml:pos>
    </gml:Point>
  </geometry>
  <values>
  VALUE_1
 VALUE_2
  ...
  </values>
</variable>
```
#### • Resto de las variables:

```
<variablename=VARIABLE_NAME model=MODEL_NAME grid=GRID_NAME units=UNIT_NAME>
  <geometry>
    <gml:Point srsName=CRS>
      <gml:pos>Y X</gml:pos>
    </gml:Point>
  </geometry>
  <values>
    VALUE_1
     VALUE_2
    ...
  \langle/values>
</variable>
```
Donde:

- *VARIABLE\_NAME* es el nombre de la variable.
- *MODEL\_NAME* es el modelo del que proceden los valores.
- *GRID\_NAME* es la malla utilizada en la ejecución de la que proceden los datos.
- *CRS* indica el sistema de coordenadas usado (actualmente es siempre *EPSG:4326*).
- *MODULE\_UNIT\_NAME* es la unidad de medida en la que se devuelven los datos de módulo del viento.
- *DIRECTION\_UNIT\_NAME* es la unidad de medida en la que se devuelven los datos de la dirección del viento.
- *UNIT\_NAME* es la unidad de medida en la que se devuelven los datos.
- *Y y X son* las coordenadas del punto del que proceden los valores (latitud y longitud respectivamente). Este punto no tiene porqué coincidir exactamente con el punto indicado en la petición.
- *VALUE\_1*, *VALUE\_2…* son los valores para esa combinación variable-modelo-malla comprendidos dentro del rango temporal del objeto *day*.

a su vez, cada un de estos elementosVALUE\_1,VALUE\_2… presenta la siguiente estructura:

• en las variables sin símbolo asociado:

```
<hourValue>
  <gml:TimeInstant>
    <gml:timePosition>TIME_INSTANT</gml:timePosition>
  </gml:TimeInstant>
  <modelRun>
    <gml:TimeInstant>
      <gml:timePosition>MODEL_RUN</gml:timePosition>
    </gml:TimeInstant>
  </modelRun>
  <value>VALUE</value>
</hourValue>
```
• en las variables con símbolo asociado, salvo la variable *wind*:

```
<hourValue>
  <gml:TimeInstant>
    <gml:timePosition>TIME_INSTANT</gml:timePosition>
  </gml:TimeInstant>
  <modelRun>
    <gml:TimeInstant>
      <gml:timePosition>MODEL_RUN</gml:timePosition>
    </gml:TimeInstant>
  </modelRun>
 <value>VALUE</value>
  <iconURL>ICON_URL</iconURL>
</hourValue>
```
#### • En la variable *wind*:

```
<hourValue>
 <gml:TimeInstant>
   <gml:timePosition>TIME_INSTANT</gml:timePosition>
 </gml:TimeInstant>
 <modelRun>
   <gml:TimeInstant>
     <gml:timePosition>MODEL_RUN</gml:timePosition>
    </gml:TimeInstant>
 </modelRun>
 <moduleValue>MOD_VALUE</moduleValue>
 <directionValue>DIR_VALUE</directionValue>
 <iconURL>ICON_URL</iconURL>
</hourValue>
```
#### Donde:

- *TIME\_INSTANT es* la hora a la que corresponde el dato, con formato *yyyy-MMddTHH:mm:ss+XX*.
- *MODEL\_RUN es* la hora del inicio da ejecución de la que proceden los datos*, con formato yyyy-MmddTHH:mm:ss+XX.* • *VALUE es* el valor. Su tipo de dato dependerá de la variable de la que se trate (ver la *tabla de variables de predicción*).
- *ICON\_URL* es una URL, de acceso público, que apunta al icono que representa el valor (proporcionada polo MeteoSIX).
- *MOD\_VALUE* es el valor del módulo del viento.
- *DIR\_VALUE* es el valor de la dirección del viento.

En el caso de no disponer de datos para un instante concreto de entre los que podrían tener datos (actualmente, las horas en punto), el formato para ese instante será:

• en las variables sin símbolo asociado:

```
<hourValue>
  <gml:TimeInstant>
    <gml:timePosition>TIME_INSTANT</gml:timePosition>
  </gml:TimeInstant>
 <modelRun/>
  <value/>
</hourValue>
```
• en las variables con símbolo asociado, salvo la variable *wind*:

```
<hourValue>
 <gml:TimeInstant>
    <gml:timePosition>TIME_INSTANT</gml:timePosition>
 </gml:TimeInstant>
  <modelRun/>
  <value/>
  <iconURL/>
</hourValue>
```
• En la variable *wind*:

```
<hourValue>
```

```
<gml:TimeInstant>
   <gml:timePosition>TIME_INSTANT</gml:timePosition>
 </gml:TimeInstant>
 <modelRun/>
 <moduleValue/>
 <directionValue/>
 <iconURL/>
</hourValue>
```
#### Donde:

• TIME\_INSTANT es el instante temporal para el que no hay datos.

Si una variable no tiene ningún dato dentro del rango temporal del elemento *day* en el que se encuentra, la variable no contendrá los elementos *geometry* nin *values*, y en cuanto a los atributos:

- *name* contendrá el nombre de la variable.
- *model* contendrá el nombre del modelo si en la petición se especificó un modelo, si no no
- aparecerá.
- *grid* contendrá el nombre de la malla si en la petición se especificó una malla, si no no aparecerá.

*units* no aparecerá.

- *moduleUnits* no aparecerá.
- *directionUnits* no aparecerá.

**HTML**:

A mayores de la información devuelta en otros formatos, en HTML se incluyen resúmenes diarios para cada variable. Si una variable no tiene valor para un instante temporal (porque no hay datos disponibles o porque es un instante pasado) se indica con un guión*-*. Así, por ejemplo, la respuesta ante una petición de las variables *wind* y *sky\_state* tendría el siguiente aspecto:

#### Predición para latitude=44, lonxitude=-8

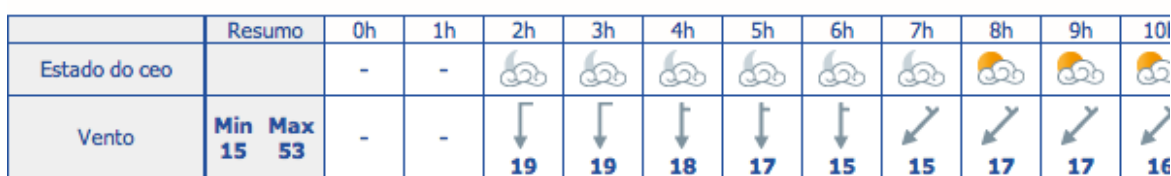

Martes abril 30, 2013

Luns abril 29, 2013

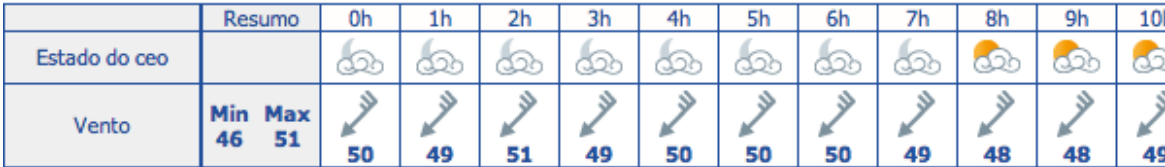

Mércores maio 01, 2013

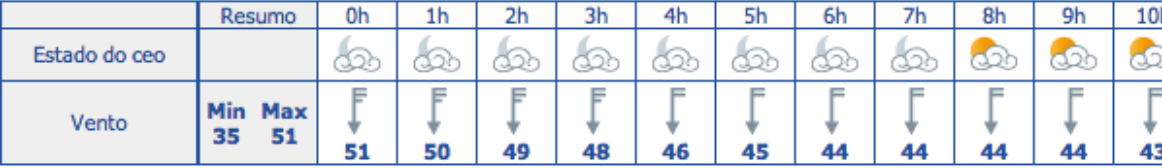

KML

La respuesta es un documento KML con la Estructura indicada en el apartado *Estructura de los datos devueltos por las op-eracións /getNumericForecastInfo, /getTidesInfo y /getSolarInfo*.

### **6.5 Ejemplos**

Obtener los datos por defecto para un punto determinado:

```
https://servizos.meteogalicia.gal/apiv4/getNumericForecastInfo?
coords=-8.350573861318628,43.3697102138535&API_KEY=***
```
Obtener los datos por defecto para un punto determinado en formato HTML:

```
https://servizos.meteogalicia.gal/apiv4/getNumericForecastInfo?
coords=-8.350573861318628,43.3697102138535&format=text/html&API_KEY=***
```
Obtener, para Loureda (Arteixo), lugar con id 42917, a predicción para la temperatura en las mallas de 4 y 12km, y para o y estado del cielo en la malla de 36km, todas del modelo WRF y en formato GML:

```
https://servizos.meteogalicia.gal/apiv4/getNumericForecastInfo?
locationIds=42917&variables=temperature,temperature,sky_state&models=WRF,WRF,WRF&
```
[grids=04km,12km,36km&format=gml3&API\\_KEY](https://servizos.meteogalicia.gal/apiv4/getNumericForecastInfo?locationIds=42917&variables=temperature,temperature,sky_state&models=WRF,WRF,WRF&grids=04km,12km,36km&format=gml3&API_KEY)=\*\*\*

Obtener los datos anteriores en formato KML y con la temperatura en grados Kelvin:

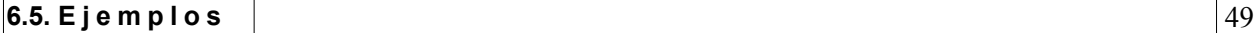

[https://servizos.meteogalicia.gal/apiv4/getNumericForecastInfo?](https://servizos.meteogalicia.gal/apiv4/getNumericForecastInfo?locationIds=42917&variables=temperature,temperature,sky_state&models=WRF,WRF,WRF) locationIds=42917&variables=temperature,temperature,sky\_state&models=WRF,WRF,WRF [& grids=04km,12km,36km&format=kml&units=degk,degk,&API\\_KEY](https://servizos.meteogalicia.gal/apiv4/getNumericForecastInfo?locationIds=42917&variables=temperature,temperature,sky_state&models=WRF,WRF,WRF&grids=04km,12km,36km&format=kml&units=degk,degk,&API_KEY)=\*\*\*

Obtener los datos anteriores en formato HTML y para un rango de tiempo determinado:

[https://servizos.meteogalicia.gal/apiv4/getNumericForecastInfo?](https://servizos.meteogalicia.gal/apiv4/getNumericForecastInfo?locationIds=42917&variables=temperature,temperature,sky_state&models=WRF,WRF,WRF&) locationIds=42917&variables=temperature,temperature,sky\_state&models=WRF,WRF,WRF&

[grids=04km,12km,36km&format=text/html&units=degk,degk,& startTime=2013-03-07T15:00:00](https://servizos.meteogalicia.gal/apiv4/getNumericForecastInfo?locationIds=42917&variables=temperature,temperature,sky_state&models=WRF,WRF,WRF&grids=04km,12km,36km&format=text/html&units=degk,degk,&startTime=2013-03-07T15:00:00&endTime=2013-03-08T08:00:00&API_KEY)

[&endTime=2013-03-08T08:00:00&API\\_KEY](https://servizos.meteogalicia.gal/apiv4/getNumericForecastInfo?locationIds=42917&variables=temperature,temperature,sky_state&models=WRF,WRF,WRF&grids=04km,12km,36km&format=text/html&units=degk,degk,&startTime=2013-03-07T15:00:00&endTime=2013-03-08T08:00:00&API_KEY)=\*\*\*

**Nota:** para ejecutar esta última petición es necesario ajustar los parámetros *startTime y endTime a* valores actuales.

# **Operación /getTidesInfo**

# **7.1 Introducción**

Esta operación ofrece información sobre as mareas en puntos da costa gallega o próximos a ella. Para dar la información, se toman como base los siguientes 15 puertos:

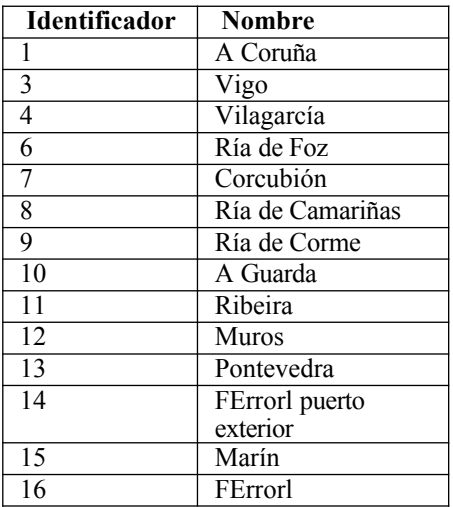

La información de la que se dispone para estos puertos es el resumen diario de mareas: hora y altura de marea para cada *pleamar* y *bajamar* del día. Cada uno de los 15 puertos tiene asociado, por proximidad, un *puerto de referencia* de entre los siguientes:

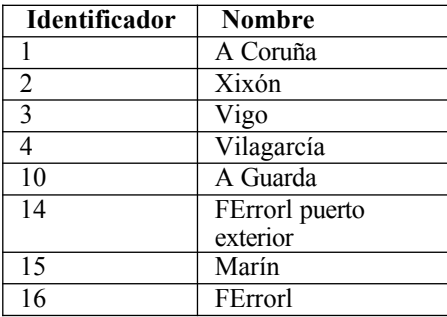

Para estos puertos de referencia tense la estimación de la altura de marea para cada 30 minutos. En la figura siguiente se puede v e r la localización de los puertos. Los puertos de referencia se señalan en rojo.

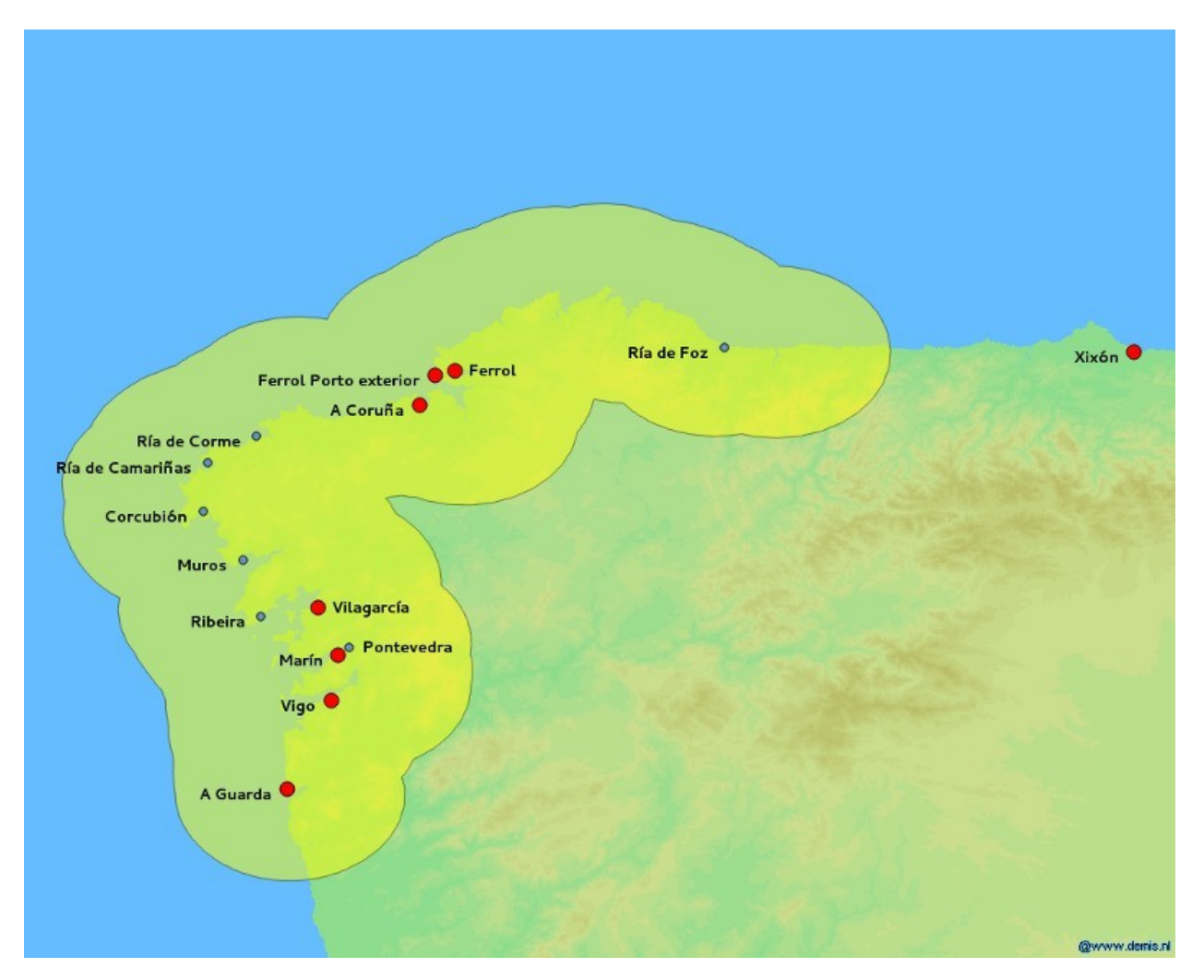

Cuando se invoca esta operación para un punto **p** (ver figura siguiente) próximo a la costa gallega (en la figura, dentro da área amarela), se recibirá por una parte, el resumen diario del puerto más próximo a *p* de entre los 15 considerados, el puerto **1**, que en este caso corresponde a Muros, y Además los valores de altura da marea cada 30 minutos correspondientes al puerto de referencia más próximo al puerto **1**, el puerto **2**, que en este caso corresponde a Vilagarcía.

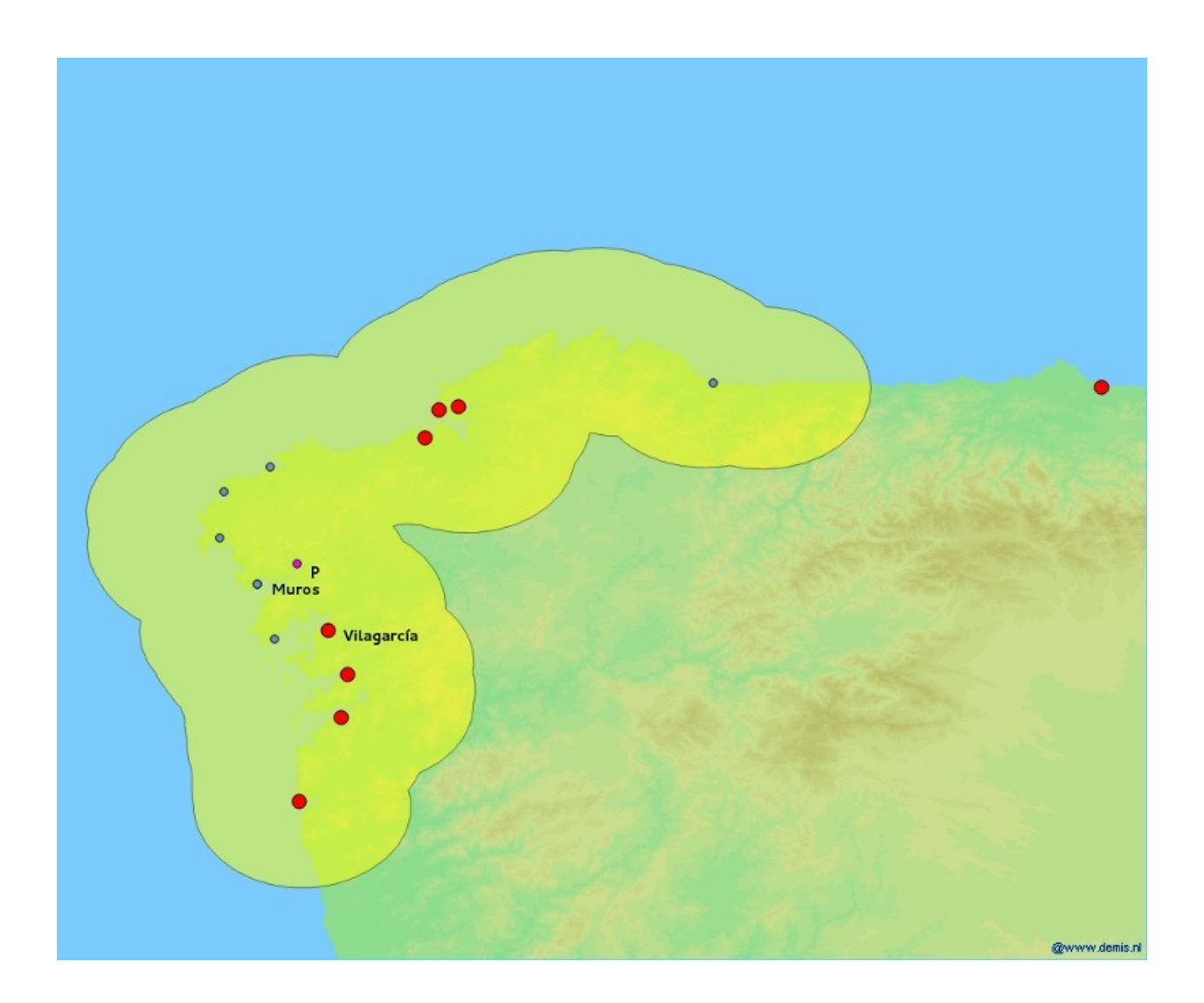

# **7.2 Rango temporal**

El número máximo de días que se pueden solicitar datos en una petición es 30. El instante más alejado para el que se devuelven datos es 60 días después del día actual y no se pueden pedir datos anteriores al día actual. Se no se especifica el rango temporal en la petición, se devuelven datos para 5 días desde el día actual. Se sólo se especifica el instante inicial, se devuelven datos de 5 días a partir del instante inicial (este incluido). Se sólo se especifica el instante final, se devuelven datos desde el día actual hasta el instante final (ambos incluidos), siempre que a duración no sea superior al máximo permitido. Véanse as Observaciones posteriores sobre los parámetros *startTime* y *endTime*.

# **7.3 Parámetros**

Los parámetros que admite esta operación son los indicados en la *tabla de parámetros comunes*. En el caso de los parámetros *startTime* y *endTime*, tendrán que ser indicados con su formato completo (yyyy-MM-ddTHH:mm:ss) pero únicamente se tendrá en cuenta o año, mes y día indicados (se ignora a parte THH:mm:ss).

# **7.4 Resultados**

La estructura de los datos devueltos por esta operación es a indicada en el apartado *Estructura de los datos devueltos por las op-eracións /getNumericForecastInfo, /getTidesInfo y /getSolarInfo*. A mayores, para cada localización, da la siguientes información sobr e el puerto, port, y el puerto de referencia, referencePort, de los que se están tomando los datos. Para cada puerto da la siguiente información:

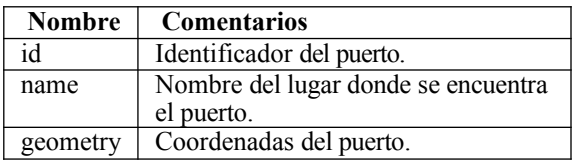

Dentro de cada día, el contenido de cada variable es el siguiente:

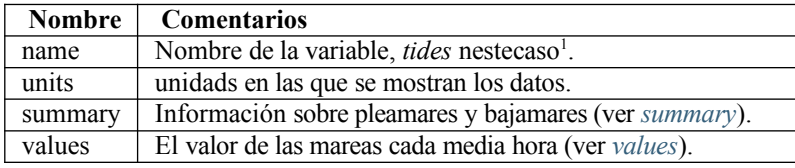

*summary es* o conjunto de pleamares y bajamares del día. Cada elemento tiene el siguiente contenido:

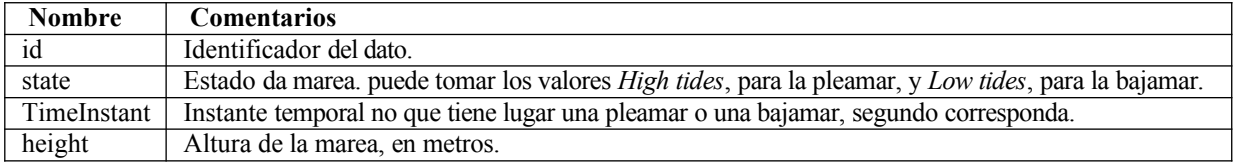

*values* es un conjunto de datos de altura de marea cada media hora. Cada dato tiene el siguiente contenido:

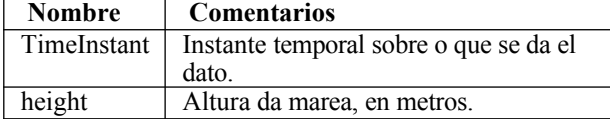

Más en detalle para cada formato de salida:

**JSON**:

Devuelve un objeto GeoJSON no que el objeto *properties de* cada *feature* tiene la siguiente estructura:

```
"properties":{
  "id":ID,
  "name":NAME,
  "municipality":MUNICIPALITY,
  "province":PROVINCE,
  "type":TYPE,
  "port":{
    "id":PORT_IDENTIFIER,
    "name": PORT_NAME,
    "geometry": {
      "type":"Point",
       "coordinates": [
         PORT_X,
         PORT_Y
      ]
    },
  },
  "referencePort":{
```
<sup>1</sup>En la versión v2 de laAPI esta variable se llamaba *tides\_info*.

```
"id":REFERENCE_PORT_IDENTIFIER,
    "name": REFERENCE_PORT_NAME,
    "geometry": {
      "type":"Point",
       "coordinates":[
        REFERENCE_PORT_X,
        REFERENCE_PORT_Y
      ]
    },
  },
  "days":[
    ...
    {
      "timePeriod":{
         "begin": {
           "timeInstant":BEGIN_TIME_PERIOD
        },
        "end": {
           "timeInstant":END_TIME_PERIOD
         }
       },
      "variables":[
        {
           "name":"tides",
           "units":"m","
           summary":[
             ...
              {
                "id":VALUE_IDENTIFIER,
                "state":TIDES_STATE,
                "timeInstant":LOW_OR_HIGH_TIDES_TIME_INSTANT,
                "height":LOW_OR_HIGH_TIDES_TIDES_HEIGHT,
             },
             ...
           ],
           values":[
             ...
             {
                "timeInstant":TIME_INSTANT,
                "height":TIDES_HEIGHT
             },
              ...
           ]
         }
      ]
    }
    ...
  ]
}
```
Donde:

- *ID*, *NAME*, *MUNICIPALITY*, *PROVINCE y TYPE son* atributos de la localización. Sólo se incluyen cuando la operación se invoca con el parámetro *locationIds*.
- *PORT\_IDENTIFIER es el* identificador del puerto del que se toman los datos de pleamar y bajamar.
- *PORT\_NAME es el nombre del puerto del que se toman los datos de pleamar y bajamar.*
- *PORT\_X y PORT\_Y* son las coordenadas del puerto del que se toman los datos de pleamar y bajamar (lonxi-

tude y latitud respectivamente).

- *REFERENCE\_PORT\_IDENTIFIER* es el identificador del puerto de referencia del que se toman las alturas de mar e a cada media hora.
- *REFERENCE\_PORT\_NAME* es el nombre del puerto de referencia del que se toman las alturas de marea cada media hora.
- *REFERENCE\_PORT\_X y REFERENCE\_PORT\_Y s on* las coordenadas del puerto de referencia del que se toman las alturas de marea cada media hora (longitud y latitud respectivamente).
- *BEGIN\_TIME\_PERIOD* es*,* en este caso, el primer instante del día.
- *END\_TIME\_PERIOD* es, en este caso, o último instante del día.
- *VALUE\_IDENTIFIER* es un identificador del dato. Toma valores consecutivos dende1 (1, 2, 3...).
- *TIDES\_STATE* indica si se trata du nha pleamar o una bajamar, *Hightides* y *Lowtides* respectivamente*.*
- *LOW\_OR\_HIGH\_TIDES\_TIME\_INSTANT* indica el instante no que tiene lugar una pleamar o una bajamar.
- *LOW* OR HIGH TIDES TIDES HEIGHT indica la altura de una pleamar o una bajamar.
- *TIME\_INSTANT* indica el instante para el que se da un dato de altura de marea.
- *TIDES\_HEIGHT* indica la altura da marea en un instante dado.

En el caso de que no haya datos para un día concreto, se omite el atributo *units*.

**GML**:

Devuelve un documento GML en el que cada elemento *location* tiene la siguiente estructura:

```
<locationid=IDname=NAMEmunicipality=MUNICIPALITYprovince=PROVINCEtype=TYPE>
  <geometry>
   <gml:Point srsName=CRS>
      <gml:pos>Y X</gml:pos>
    </gml:Point>
 </geometry>
  <port>
   <id>PORT_IDENTIFIER</id>
   <name>PORT_NAME</name>
    <gml:Point srsName=CRS>
     <gml:pos>PORT_Y PORT_X</gml:pos>
   </gml:Point>
 </port>
  <referencePort>
   <id>REFERENCE_PORT_IDENTIFIER</id>
    <name>REFERENCE_PORT_NAME</name>
    <gml:Point srsName=CRS>
     <gml:pos>REFERENCE_PORT_Y REFERENCE_PORT_X</gml:pos>
    </gml:Point>
 </referencePort>
  <days>
    ...
    <day><gml:TimePeriod>
        <gml:begin>
          <gml:TimeInstant>
            <gml:timePosition>BEGIN_TIME_PERIOD</gml:timePosition>
          </gml:TimeInstant>
        </gml:begin>
        <gml:end>
          <gml:TimeInstant>
```

```
<gml:timePosition>END_TIME_PERIOD</gml:timePosition>
          </gml:TimeInstant>
        </gml:end>
      </gml:TimePeriod>
      <variables>
        <variable name="tides"units="m">
          <summary>
            ...
               <tideValue id=VALUE_IDENTIFIER state=TIDES_STATE>
              <gml:TimeInstant>
                <gml:timePosition>LOW_OR_HIGH_TIDES_TIME_INSTANT</gml:timePosition>
              </gml:TimeInstant>
              <height>LOW_OR_HIGH_TIDES_TIDES_HEIGHT</height>
            </tideValue>
            ...
          \langle/summary>
          <values>
            ...
            <hourValue>
               <gml:TimeInstant>
                <gml:timePosition>TIME_INSTANT</gml:timePosition>
              </gml:TimeInstant>
              <height>TIDES_HEIGHT</height>
            </hourValue>
             ...
          </values>
        </variable>
      </variables>
    \langle day\rangle...
  \langle days>
</location>
```
#### Donde:

- *ID*, *NAME*, *MUNICIPALITY*, *PROVINCE* y *TYPE* son atributos de la localización. Sólo se incluyen cuando la opyración se invoca con el parámetro *locationIds*.
- *CRS* es o sistema de coordenadas utilizado (actualmente es siempre EPSG:4326).
- *Y* y *X* son las coordenadas de la localización (latitud y longitud respectivamente).
- *PORT\_IDENTIFIER* es el identificador del puerto del que se toman los datos de pleamar y bajamar.
- *PORT\_NAME* es el nombre del puerto del que se toman los datos de pleamar y bajamar.
- *PORT\_Y y PORT\_X* son las coordenadas del puerto del que se toman los datos de pleamar y bajamar (latitud y longitud respectivamente).
- *REFERENCE\_PORT\_IDENTIFIER* es el identificador del puerto de referencia del que se toman las alturas de marya cada media hora.
- *REFERENCE\_PORT\_NAME* es el nombre del puerto de referencia del que se toman las alturas de marea cada media hora.
- *REFERENCE\_PORT\_Y* y *REFERENCE\_PORT\_X* son las coordenadas del puerto de referencia del que se toman las alturas de marea cada media hora (latitud y longitud respectivamente).
- *BEGIN\_TIME\_PERIOD* es*,* en este caso, el primer instante del día.
- *END\_TIME\_PERIOD* es*,* en este caso, o último instante del día.
- *VALUE\_IDENTIFIER* es un identificador del dato. Toma valores consecutivos desde 1 (1, 2, 3...).
- *TIDES\_STATE* indica si se trata d una pleamar o una bajamar, *Hightides* y *Lowtides* respectivamente*.*
- *LOW\_OR\_HIGH\_TIDES\_TIME\_INSTANT* indica el instante no que tiene lugar una pleamar o una bajamar.
- *LOW* OR HIGH TIDES TIDES HEIGHT indica la altura de una pleamar o una bajamar.
- *TIME\_INSTANT* indica el instante para el que se da un dato de altura de marea.
- *TIDES\_HEIGHT* indica la altura da marea en un instante dado.

En el caso de que no haya datos para un día concreto, se omite o atributo *units*.

#### **HTML:**

La respuesta es un documento HTML, con el correspondiente CSS, con el siguiente aspecto:

Predición para latitude=44, lonxitude=-8

Luns abril 29, 2013

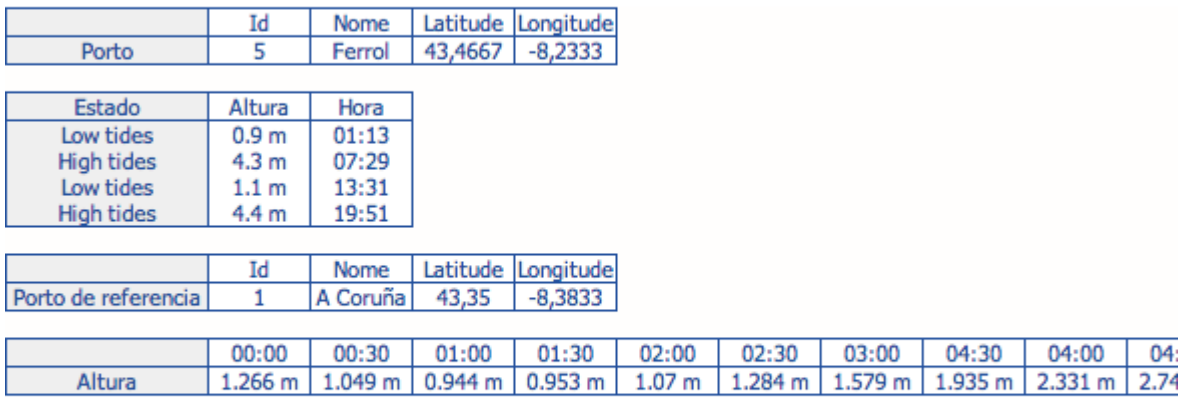

Martes abril 30, 2013

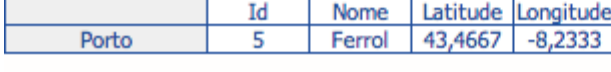

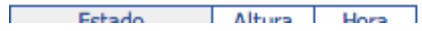

### **KML:**

La respuesta es un documento KML con la Estructura indicada en el apartado *Estructura de los datos devueltos por las operacións* /getNumericForecastInfo, /getTidesInfo y /getSolarInfo.

### **7.5 Ejemplos**

Obtener los datos de mareas para el puerto más próximo a un punto dado:

[https://servizos.meteogalicia.gal/apiv4/getTidesInfo?coords=-8.637,43.45&API\\_KEY](https://servizos.meteogalicia.gal/apiv4/getTidesInfo?coords=-8.637,43.45&API_KEY)[=](http://servizos.meteogalicia.es/apiv3/getTidesInfo?coords=-8.637%2C43.45&API_KEY)\*\*\*

### **Operación /getSolarInfo**

### **8.1 Introducción**

Esta operación ofrece información, para un conjunto de días, sobre las horas da salida y puesta del sol ( orto y ocaso respectivamente), así como del mediodía (punto más alto) y de las horas totales de luz. Todo esto para cualquier punto del plan etta.

### **8.2 Rango temporal**

El número máximo de días que se puede pedir en una petición es 365. El instante más alejado para el que se devuelven datos es 365 días después del día actual y no se pueden pedir datos anteriores al día actual. Se no se especifica el rango temporal en la petición, se devuelven datos para cinco días desde el día actual. Se sólo se especifica el instante inicial, se devuelven datos de 5 días a partir del día del instante inicial (este incluido). Se sólo se especifica el instante final, se devuelven datos desde el día actual hasta el instante final (ambos incluidos), siempre que a duración no sea superior al máximo permitido. Véanse as Observaciones posteriores sobre los parámetros *startTime* y *endTime*.

### **8.3 Parámetros**

Los parámetros que admite esta operación son los comentados en la *tabla de parámetro comunes*. En el caso de los parámetros *star fine y endTime*, tendrán que ser indicados con su formato completo (yyyy-MM-ddTHH:mm:ss) pero únicamente se tendrá en cuenta o año, mes y día.

# **8.4 Resultados**

La estructura de los resultados devueltos es la indicada en el apartado *Estructura de los datos devueltos por las operaciones /getNumericForecastInfo, /getTidesInfo y /getSolarInfo*. Dentro de cada día, el contenido de cada variable es el siguiente:

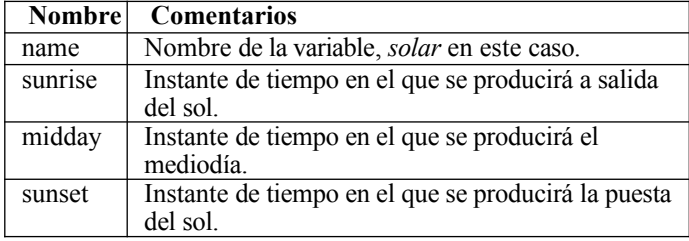

duration Tempo de luz solar.

Más en detalle para cada formato de salida:

**getSolarist Solarist Solarist Solarist Solarist Solarist Solarist Solarist Solarist Solarist Solarist Solaris** 

### **JSON**:

Devuelve un objeto GeoJSON en el que el objeto *properties* de cada *feature* tiene la siguiente estructura:

```
"properties":{ 
    "id":ID,
     "name":NAME,
     "municipality":MUNICIPALITY,
    "province":PROVINCE,
     "type":TYPE,
     "days":[
      ...
      {
          "timePeriod":{
             "begin": {
                "timeInstant":BEGIN_TIME_PERIOD
             },
             "end": {
                 "timeInstant":END_TIME_PERIOD
             }
          },
          "variables": [
             {
                 "name":"solar",
                 "sunrise":SUNRISE_TIME_INSTANT,
                 "midday": MIDDAY_TIME_INSTANT,
                 "sunset":SUNSET_TIME_INSTANT,
                 "duration":DURATION
             }
          ]
      }
      ...
   ]
}
```
Donde:

- *ID*, *NAME*, *MUNICIPALITY*, *PROVINCE y TYPE son* atributos de la localización. Sólo se incluyen cuando la operación se invoca con el parámetro *locationIds*.
- *BEGIN\_TIME\_PERIOD* es*,* en este caso, el primer instante del día.
- *END\_TIME\_PERIOD* es*,* en este caso, o último instante del día.
- *SUNRISE\_TIME\_INSTANT* es el instante en el que se producirá a salida del sol ese día.
- *MIDDAY\_TIME\_INSTANT* es el instante en el que se producirá o mediodía ese día.
- *SUNSET\_TIME\_INSTANT* es el instante en el que se producirá la puesta del sol ese día.
- *DURATION* es a duración del día (horas de sol), con formato *Xh Xm*, por ejemplo *9h 12m*.
- **GML**:

Devuelve un documento GML en el que cada elemento *location* tiene la siguiente estructura:

```
<locationid=ID name=NAME municipality=MUNICIPALITY province=PROVINCE type=TYPE>
   <geometry>
      <gml:Point srsName=CRS>
         <gml:pos>Y X</gml:pos>
      </gml:Point>
   </geometry>
   <days>
```

```
...
      <day>
         <gml:TimePeriod>
            <gml:begin>
               <gml:TimeInstant>
                  <gml:timePosition>BEGIN_TIME_PERIOD</gml:timePosition>
               </gml:TimeInstant>
            </gml:begin>
            <gml:end>
               <gml:TimeInstant>
                  <gml:timePosition>END_TIME_PERIOD</gml:timePosition>
               </gml:TimeInstant>
            </gml:end>
         </gml:TimePeriod>
         <variables>
            <variablename="solar">
               <sunrise>
                  <gml:TimeInstant>
                     <gml:timePosition>SUNRISE_TIME_INSTANT</gml:timePosition>
                  </gml:TimeInstant>
               </sunrise>
               <midday>
                  <gml:TimeInstant>
                     <gml:timePosition>MIDDAY_TIME_INSTANT</gml:timePosition>
                  </gml:TimeInstant>
               </midday>
               <sunset>
                  <gml:TimeInstant>
                     <gml:timePosition>SUNSET_TIME_INSTANT</gml:timePosition>
                  </gml:TimeInstant>
               </sunset>
               <duration>DURATION</duration>
            </variable>
         </variables>
      \langle day>
      ...
   </days>
</location>
```
#### Donde:

- *ID*, *NAME*, *MUNICIPALITY*, *PROVINCE y TYPE* son atributos de la localización. Sólo se incluyen cuando la opyración se invoca con el parámetro *locationIds*.
- *CRS* es o sistema de coordenadas usado (actualmente es siempre EPSG:4326).
- *Y* y *X son* las coordenadas de la localización (latitud y longitud respectivamente).
- *BEGIN\_TIME\_PERIOD* es en este caso, el primer instante del día.
- *END\_TIME\_PERIOD* es*,* en este caso, o último instante del día.
- *SUNRISE\_TIME\_INSTANT* es el instante en el que se producirá a salida del sol ese día.
- *MIDDAY\_TIME\_INSTANT* es el instante en el que se producirá o mediodía ese día.
- *SUNSET\_TIME\_INSTANT* es el instante en el que se producirá la puesta del sol ese día.
- *DURATION* es a duración del día (horas de sol), con formato *Xh Xm*, por ejemplo *9h 12m*.
- **HTML**:

La respuesta es un documento HTML, con el correspondiente CSS, con el siguiente aspecto:

Predición para latitude=44, lonxitude=-8

Luns abril 29, 2013

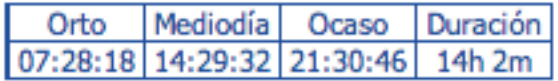

Martes abril 30, 2013

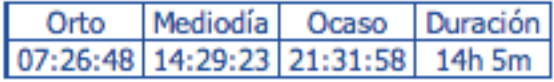

Mércores maio 01, 2013

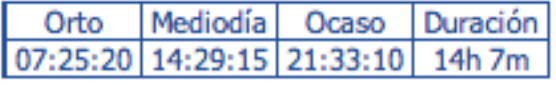

Xoves maio 02, 2013

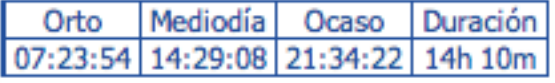

Venres maio 03, 2013

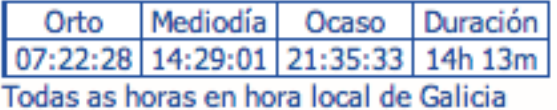

**KML**:

La respuesta es un documento KML con la Estructura indicada en el apartado *Estructura de los datos devueltos por las operacións* /getNumericForecastInfo, /getTidesInfo y /getSolarInfo.

### **8.5 Observaciones**

Esta petición devuelve valores para o punto exacto que se solicita en la petición. Por esta razón, los elementos *variable* no incluyen a mayores o subelemento *geometry* en ninguno de los formatos de salida.

# **8.6 Ejemplos**

Obtener los datos por defecto para un punto determinado:

```
https://servizos.meteogalicia.gal/apiv4/getSolarInfo?coords=-
8.350573861318628,43.3697102138535&API KEY=***
```
Obtener los datos para tres días concretos y en formato HTML:

```
https://servizos.meteogalicia.gal/apiv4/getSolarInfo?coords=-
8.350573861318628,43.3697102138535&format=text/html&startTime=2014-03-07T00:00:00&
endTime=2014-03-09T00:00:00&API_KEY=***
```
**Nota:** Para ejecutar esta última petición es necesario ajustar los parámetros *startTime y endTime* a valores actuales.
# **Excepciones**

A continuación se indican los tipos de Excepciones contempladas en la API según las operaciones en las que se puede dar cada

una de ellas.

### **Excepciones comunes a todas las operaciones**

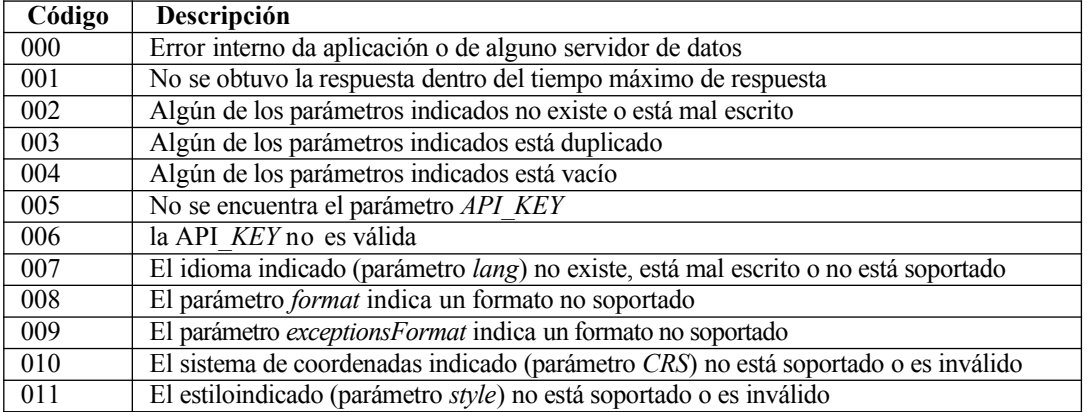

**Excepciones que pueden darse en la operación** *[/findPlaces](#page-6-0)*

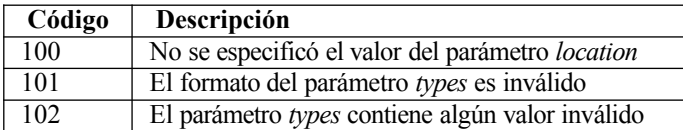

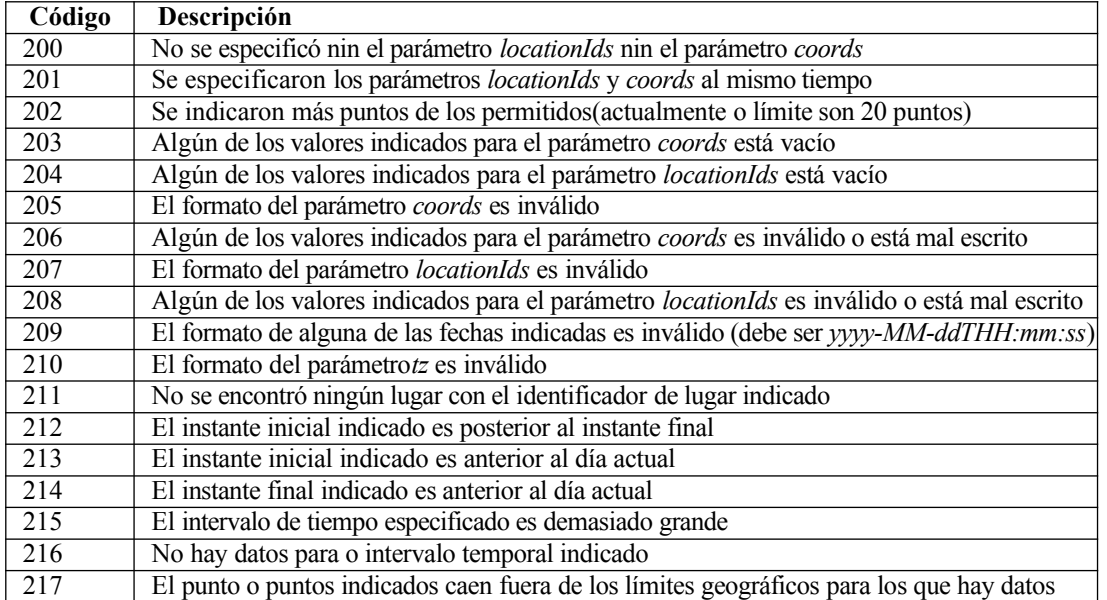

**Excepciones que pueden darse en las operaciones** *[/getNumericForecastInfo](#page-40-0), [/getTidesInfo](#page-58-0) y [/getSolarInfo](#page-66-0)*

### **Excepciones que pueden darse en la operación** *[/getNumericForecastInfo](#page-40-0)*

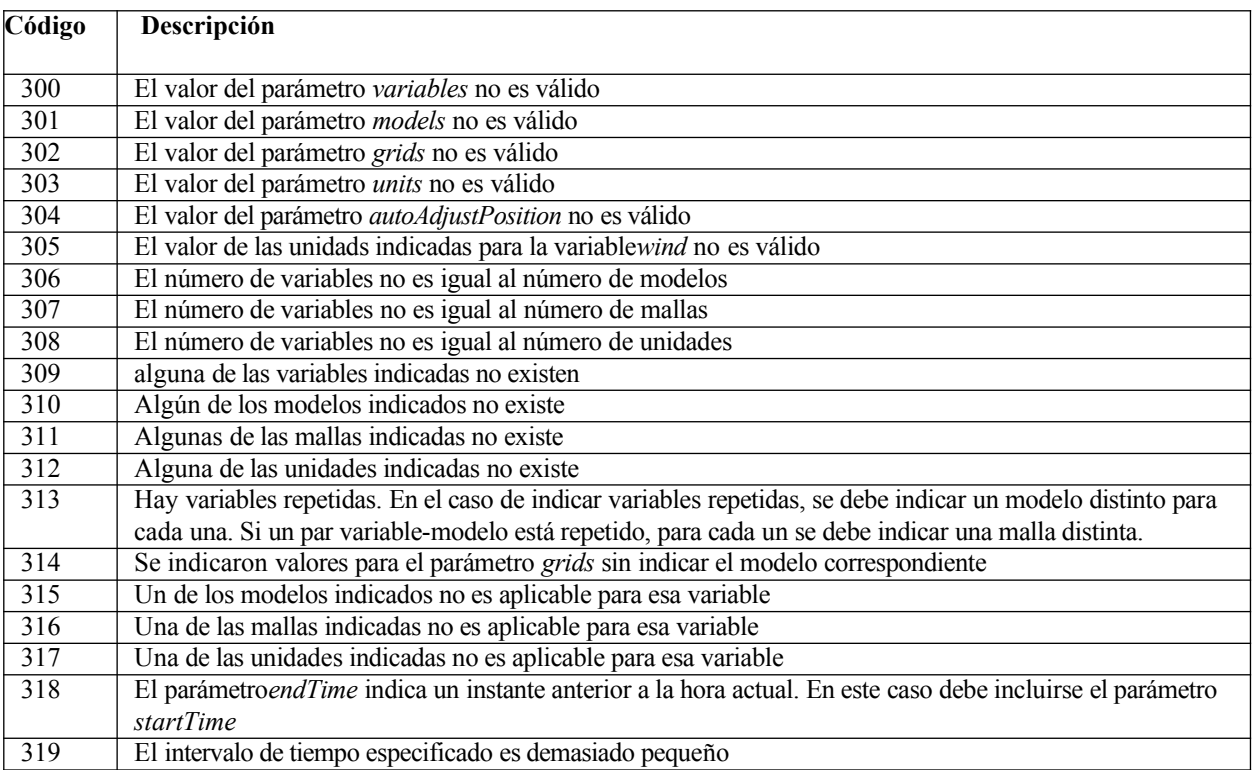

#### **Excepciones que pueden darse en la operación** *[/getTidesInfo](#page-58-0)*

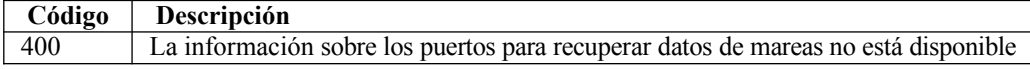

Apéndices:

## **A1. Novedades de la versión v4**

**Nota:** L a versión v4 de la API es compatible con versiones anteriores, pero es necesario solicitar una nueva API\_KEY.

Estas son algunas de las principales novedades de la versión v4 de la API:

#### **Modelo USWAN: Malla no Estructurada del modelo SWAN.**

Las peticiones al modelo SWAN, que en la versión v3 de la API sólo tenía disponibles las mallas Ártabro y RiasBaixas, recomendamos sustituirlas por peticiones al modelo USWAN, malla Galicia, ya que es un modelo con una mejor resolución y que, además, abarca todo el litoral gallego.

Exemplo de petición:

[https://servizos.meteogalicia.gal/apiv4/getNumericForecastInfo?coords=-](https://servizos.meteogalicia.gal/apiv4/getNumericForecastInfo?coords=-8.393145,43.4372239&models=USWAN&variables=significative_wave_height&grids=Galicia&lang=gl&format=text/html&API_KEY) [8.393145,43.4372239&models=USWAN&variables=significative\\_wave\\_height&grids=Galicia&lang=gl&for](https://servizos.meteogalicia.gal/apiv4/getNumericForecastInfo?coords=-8.393145,43.4372239&models=USWAN&variables=significative_wave_height&grids=Galicia&lang=gl&format=text/html&API_KEY) [mat=text/html&API\\_KEY](https://servizos.meteogalicia.gal/apiv4/getNumericForecastInfo?coords=-8.393145,43.4372239&models=USWAN&variables=significative_wave_height&grids=Galicia&lang=gl&format=text/html&API_KEY)=\*\*\*\*

# **A2. Acerca de este documento**

# **Cambios realizados**

**20/05/2014**

Versión inicial de la guía de la API v3.

**30/04/2021**

Versión inicial de la guía de la API v4.

### **A3. Usos horarios**

Los usos horarios admitidos (parámetro tz) son los siguientes:

- Europe/Madrid
- UTC
- Europe/Lisbon
- Europe/London
- Europe/Paris
- Etc/GMT+12
- Etc/GMT+11
- Pacific/Midway
- Pacific/Niue
- Pacific/Pago\_Pago
- Pacific/Samoa
- US/Samoa
- America/Adak
- America/Atka
- $Etc/GMT+10$
- HST
- Pacific/Fakaofo
- Pacific/Honolulu
- Pacific/Johnston
- Pacific/Rarotonga
- Pacific/Tahiti
- SystemV/HST10
- US/Aleutian
- US/Hawaii
- Pacific/Marquesas
- AST
- America/Anchorage
- America/Juneau
- America/Nombre
- America/Sitka
- America/Yakutat
- Etc/GMT+9
- Pacific/Gambier
- SystemV/YST9
- SystemV/YST9YDT
- US/Alaska
- America/Dawson
- America/Ensenada
- America/Los\_Angeles
- America/Metlakatla
- America/Santa\_Isabel
- America/Tijuana
- America/Vancouver
- America/Whitehorse
- Canada/Pacific
- Canada/Yukon
- Etc/GMT+8
- Mexico/BajaNorte
- PST
- PST8PDT
- Pacific/Pitcairn
- SystemV/PST8
- SystemV/PST8PDT
- US/Pacific
- US/Pacific-New
- America/Boise
- America/Cambridge\_Bay
- America/Chihuahua
- America/Dawson\_Creek
- America/Denver
- America/Edmonton
- America/Hermosillo
- America/Inuvik
- America/Mazatlan
- America/Ojinaga
- America/Phoenix
- America/Shiprock
- America/Yellowknife
- Canada/Mountain
- Etc/GMT+7
- MST
- MST7MDT
- Mexico/BajaSur
- Navajo
- PNT
- SystemV/MST7
- SystemV/MST7MDT
- US/Arizona
- US/Mountain
- America/Bahia\_Banderas
- America/Belize
- America/Cancun
- America/Chicago
- America/Costa\_Rica
- America/El\_Salvador
- America/Guatemala
- America/Indiana/Knox
- America/Indiana/Tell\_City
- America/Knox\_IN
- America/Managua
- America/Matamoros
- America/Menominee
- America/Merida
- America/Mexico\_City
- America/Monterrey
- America/North\_Dakota/Beulah
- America/North\_Dakota/Center
- America/North\_Dakota/New\_Salem
- America/Rainy\_River
- America/Rankin\_Inlet
- America/Regina
- America/Resolute
- America/Swift\_Current
- America/Tegucigalpa
- America/Winnipeg
- CST
- CST6CDT
- Canada/Central
- Canada/East-Saskatchewan
- Canada/Saskatchewan
- Chile/EasterIsland
- Etc/GMT+6
- Mexico/General
- Pacific/Easter
- Pacific/Galapagos
- SystemV/CST6
- SystemV/CST6CDT
- US/Central
- US/Indiana-Starke
- America/Atikokan
- America/Bogota
- America/Cayman
- America/Coral\_Harbour
- America/Detroit
- America/Fort\_Wayne
- America/Grand\_Turk
- America/Guayaquil
- America/Havana
- America/Indiana/Indianapolis
- America/Indiana/Marengo
- America/Indiana/Petersburg
- America/Indiana/Vevay
- America/Indiana/Vincennes
- America/Indiana/Winamac
- America/Indianapolis
- America/Iqaluit
- America/Jamaica
- America/Kentucky/Louisville
- America/Kentucky/Monticello
- America/Lima
- America/Louisville
- America/Montreal
- America/Nassau
- America/New\_York
- America/Nipigon
- America/Panama
- America/Pangnirtung
- America/Port-au-Prince
- America/Thunder\_Bay
- America/Toronto
- Canada/Eastern
- Cuba
- **EST**
- EST5EDT
- Etc/GMT+5
- IET
- Jamaica
- SystemV/EST5
- SystemV/EST5EDT
- US/East-Indiana
- US/Eastern
- US/Michigan
- America/Caracas
- America/Anguilla
- America/Antigua
- America/Argentina/San\_Luis
- America/Aruba
- America/Asuncion
- America/Barbados
- America/Blanc-Sablon
- America/Boa\_Vista
- America/Campo\_Grande
- America/Cuiaba
- America/Curacao
- America/Dominica
- America/Eirunepe
- America/Glace\_Bay
- America/Goose\_Bay
- America/Grenada
- America/Guadeloupe
- America/Guyana
- America/Halifax
- America/Kralendijk
- America/La\_Paz
- America/Lower\_Princes
- America/Manaus
- America/Marigot
- America/Martinique
- America/Moncton
- America/Montserrat
- America/Port\_of\_Spain
- America/puerto\_Acre
- America/puerto\_Velho
- America/Puerto\_Rico
- America/Rio\_Branco
- America/Santiago
- America/Santo\_Domingo
- America/St\_Barthelemy
- America/St\_Kitts
- America/St\_Lucia
- America/St\_Thomas
- America/St\_Vincent
- America/Thule
- America/Tortola
- America/Virgin
- Antarctica/Palmer
- Atlantic/Bermuda
- Atlantic/Stanley
- Brazil/Acre
- Brazil/West
- Canada/Atlantic
- Chile/Continental
- Etc/GMT+4
- PRT
- SystemV/AST4
- SystemV/AST4ADT
- America/St\_Johns
- CNT
- Canada/Newfoundland
- AGT
- America/Araguaina
- America/Argentina/Buenos\_Aires
- America/Argentina/Catamarca
- America/Argentina/ComodRivadavia
- America/Argentina/Cordoba
- America/Argentina/Jujuy
- America/Argentina/La\_Rioja
- America/Argentina/Mendoza
- America/Argentina/Rio\_Gallegos
- America/Argentina/Salta
- America/Argentina/San\_Juan
- America/Argentina/Tucuman
- America/Argentina/Ushuaia
- America/Bahia
- America/Belem
- America/Buenos\_Aires
- America/Catamarca
- America/Cayenne
- America/Cordoba
- America/Fortaleza
- America/Godthab
- America/Jujuy
- America/Maceio
- America/Mendoza
- America/Miquelon
- America/Montevideo
- America/Paramaribo
- America/Recife
- America/Rosario
- America/Santarem
- America/Sao\_Paulo
- Antarctica/Rothera
- BET
- Brazil/East
- Etc/GMT+3
- America/Noronha
- Atlantic/South\_Georgia
- Brazil/DeNoronha
- Etc/GMT+2
- America/Scoresbysund
- Atlantic/Azores
- Atlantic/Cape\_Verde
- Etc/GMT+1
- Africa/Abidjan
- Africa/Accra
- Africa/Bamako
- Africa/Banjul
- Africa/Bissau
- Africa/Casablanca
- Africa/Conakry
- Africa/Dakar
- Africa/El\_Aaiun
- Africa/Freetown
- Africa/Lome
- Africa/Monrovia
- Africa/Nouakchott
- Africa/Ouagadougou
- Africa/Sao\_Tome
- Africa/Timbuktu
- America/Danmarkshavn
- Atlantic/Canary
- Atlantic/Faeroe
- Atlantic/Faroe
- Atlantic/Madeira
- Atlantic/Reykjavik
- Atlantic/St\_Helena
- Eire
- Etc/GMT
- Etc/GMT+0
- Etc/GMT-0
- Etc/GMT0
- Etc/Greenwich
- Etc/UCT
- Etc/UTC
- Etc/Universal
- Etc/Zulu
- Europe/Belfast
- Europe/Dublin
- Europe/Guernsey
- Europe/Isle\_of\_Man
- Europe/Jersey
- GB
- GB-Eire
- GMT
- GMT0
- **Greenwich**
- Iceland
- Portugal
- UCT
- Universal
- WET
- Zulu
- Africa/Algiers
- Africa/Bangui
- Africa/Brazzaville
- Africa/Ceuta
- Africa/Douala
- Africa/Kinshasa
- Africa/Lagos
- Africa/Libreville
- Africa/Luanda
- Africa/Malabo
- Africa/Ndjamena
- Africa/Niamey
- Africa/puerto-Novo
- Africa/Tunis
- Africa/Windhoek
- Arctic/Longyearbyen
- Atlantic/Jan\_Mayen
- CET
- ECT
- Etc/GMT-1
- Europe/Amsterdam
- Europe/Andorra
- Europe/Belgrade
- Europe/Berlin
- Europe/Bratislava
- Europe/Brussels
- Europe/Budapest
- Europe/Copenhagen
- Europe/Gibraltar
- Europe/Ljubljana
- Europe/Luxembourg
- Europe/Malta
- Europe/Monaco
- Europe/Oslo
- Europe/Podgorica
- Europe/Prague
- Europe/Rome
- Europe/San\_Marino
- Europe/Sarajevo
- Europe/Skopje
- Europe/Stockholm
- Europe/Tirane
- Europe/Vaduz
- Europe/Vatican
- Europe/Vienna
- Europe/Warsaw
- Europe/Zagreb
- Europe/Zurich
- MET
- Poland
- ART
- Africa/Blantyre
- Africa/Bujumbura
- Africa/Cairo
- Africa/Gaborone
- Africa/Harare
- Africa/Johannesburg
- Africa/Kigali
- Africa/Lubumbashi
- Africa/Lusaka
- Africa/Maputo
- Africa/Maseru
- Africa/Mbabane
- Africa/Tripoli
- Asia/Amman
- Asia/Beirut
- Asia/Damascus
- Asia/Gaza
- Asia/Hebron
- Asia/Istanbul
- Asia/Jerusalem
- Asia/Nicosia
- Asia/Tel\_Aviv
- CAT
- EET
- Egypt
- Etc/GMT-2
- Europe/Athens
- Europe/Bucharest
- Europe/Chisinau
- Europe/Helsinki
- Europe/Istanbul
- Europe/Kiev
- Europe/Mariehamn
- Europe/Nicosia
- Europe/Riga
- Europe/Simferopol
- Europe/Sofia
- Europe/Tallinn
- Europe/Tiraspol
- Europe/Uzhgorod
- Europe/Vilnius
- Europe/Zaporozhye
- Israel
- Libya
- Turkey
- Africa/Addis\_Ababa
- Africa/Asmara
- Africa/Asmera
- Africa/Dar\_es\_Salaam
- Africa/Djibouti
- Africa/Juba
- Africa/Kampala
- Africa/Khartoum
- Africa/Mogadishu
- Africa/Nairobi
- Antarctica/Syowa
- Asia/Aden
- Asia/Baghdad
- Asia/Bahrain
- Asia/Kuwait
- Asia/Qatar
- Asia/Riyadh
- EAT
- Etc/GMT-3
- Europe/Kaliningrad
- Europe/Minsk
- Indian/Antananarivo
- Indian/Comoro
- Indian/Mayotte
- Asia/Riyadh87
- Asia/Riyadh88
- Asia/Riyadh89
- Mideast/Riyadh87
- Mideast/Riyadh88
- Mideast/Riyadh89
- Asia/Tehran
- Iran
- Asia/Baku
- Asia/Dubai
- Asia/Muscat
- Asia/Tbilisi
- Asia/Yerevan
- Etc/GMT-4
- Europe/Moscow
- Europe/Samara
- Europe/Volgograd
- Indian/Mahe
- Indian/Mauritius
- Indian/Reunion
- NET
- W-SU
- Asia/Kabul
- Antarctica/Mawson
- Asia/Aqtau
- Asia/Aqtobe
- Asia/Ashgabat
- Asia/Ashkhabad
- Asia/Dushanbe
- Asia/Karachi
- Asia/Oral
- Asia/Samarkand
- Asia/Tashkent
- Etc/GMT-5
- Indian/Kerguelen
- Indian/Maldives
- PLT
- Asia/Calcutta
- Asia/Colombo
- Asia/Kolkata
- IST
- Asia/Kathmandu
- Asia/Katmandu
- Antarctica/Vostok
- Asia/Almaty
- Asia/Bishkek
- Asia/Dacca
- Asia/Dhaka
- Asia/Qyzylorda
- Asia/Thimbu
- Asia/Thimphu
- Asia/Yekaterinburg
- BST
- Etc/GMT-6
- Indian/Chagos
- Asia/Rangoon
- Indian/Cocos
- Antarctica/Davis
- Asia/Bangkok
- Asia/Ho\_Chi\_Minh
- Asia/Hovd
- Asia/Jakarta
- Asia/Novokuznetsk
- Asia/Novosibirsk
- Asia/Omsk
- Asia/Phnom\_Penh
- Asia/Pontianak
- Asia/Saigon
- Asia/Vientiane
- Etc/GMT-7
- Indian/Christmas
- VST
- Antarctica/Casey
- Asia/Brunei
- Asia/Choibalsan
- Asia/Chongqing
- Asia/Chungking
- Asia/Harbin
- Asia/Hong\_Kong
- Asia/Kashgar
- Asia/Krasnoyarsk
- Asia/Kuala\_Lumpur
- Asia/Kuching
- Asia/Macao
- Asia/Macau
- Asia/Makassar
- Asia/Manila
- Asia/ShangHay
- Asia/Singapore
- Asia/Taipei
- Asia/Ujung\_Pandang
- Asia/Ulaanbaatar
- Asia/Ulan\_Bator
- Asia/Urumqi
- Australia/Perth
- Australia/West
- CTT
- Etc/GMT-8
- Hongkong
- PRC
- Singapore
- Australia/Eucla
- Asia/Dili
- Asia/Irkutsk
- Asia/Jayapura
- Asia/Pyongyang
- Asia/Seoul
- Asia/Tokyo
- Etc/GMT-9
- JST
- Japan
- Pacific/Palau
- ROK
- ACT
- Australia/Adelaide
- Australia/Broken\_Hill
- Australia/Darwin
- Australia/North
- Australia/South
- Australia/Yancowinna
- AET
- Antarctica/DumontDUrville
- Asia/Yakutsk
- Australia/ACT
- Australia/Brisbane
- Australia/Canberra
- Australia/Currie
- Australia/Hobart
- Australia/Lindeman
- Australia/Melbourne
- Australia/NSW
- Australia/Queensland
- Australia/Sydney
- Australia/Victoria
- Etc/GMT-10
- Pacific/Chuuk
- Pacific/Guam
- Pacific/Port\_Moresby
- Pacific/Saipan
- Pacific/Truk
- Pacific/Yap
- Australia/LHI
- Australia/Lord\_Howe
- Antarctica/Macquarie
- Asia/Sakhalin
- Asia/Vladivostok
- Etc/GMT-11
- Pacific/Efate
- Pacific/Guadalcanal
- Pacific/Kosrae
- Pacific/Noumea
- Pacific/Pohnpei
- Pacific/Ponape
- SST
- Pacific/Norfolk
- Antarctica/McMurdo
- Antarctica/South\_Pole
- Asia/Anadyr
- Asia/Kamchatka
- Asia/Magadan
- Etc/GMT-12
- Kwajalein
- NST
- NZ
- Pacific/Auckland
- Pacific/Fiji
- Pacific/Funafuti
- Pacific/Kwajalein
- Pacific/Majuro
- Pacific/Nauru
- Pacific/Tarawa
- Pacific/Wake
- Pacific/Wallis
- NZ-CHAT
- Pacific/Chatham
- Etc/GMT-13
- MIT
- Pacific/Apia
- Pacific/Enderbury
- Pacific/Tongatapu
- Etc/GMT-14
- Pacific/Kiritimati